# HP OpenView Select Identity

Software Version: 4.11

Guide to Concepts

Document Release Date: November 2006 Software Release Date: November 2006

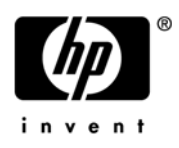

#### **Warranty**

*Hewlett-Packard makes no warranty of any kind with regard to this document, including, but not limited to, the implied warranties of merchantability and fitness for a particular purpose. Hewlett-Packard shall not be held liable for errors contained herein or direct, indirect, special, incidental or consequential damages in connection with the furnishing, performance, or use of this material.*

A copy of the specific warranty terms applicable to your Hewlett-Packard product can be obtained from your local Sales and Service Office.

#### **Restricted Rights Legend**

Use, duplication, or disclosure by the U.S. Government is subject to restrictions as set forth in subparagraph (c)(1)(ii) of the Rights in Technical Data and Computer Software clause in DFARS 252.227-7013.

Hewlett-Packard Company United States of America

Rights for non-DOD U.S. Government Departments and Agencies are as set forth in FAR  $52.227-19(c)(1,2)$ .

#### **Copyright Notices**

© 2006 Hewlett-Packard Development Company, L.P.

No part of this document may be copied, reproduced, or translated into another language without the prior written consent of Hewlett-Packard Company. The information contained in this material is subject to change without notice.

This product includes software developed by the Apache Software Foundation (http://www.apache.org/). Portions Copyright (c) 1999-2003 The Apache Software Foundation. All rights reserved.

Select Identity uses software from the Apache Jakarta Project including:

- Commons-beanutils.
- Commons-collections.
- Commons-logging.
- Commons-digester.
- Commons-httpclient.
- Element Construction Set (ecs).
- Jakarta-poi.
- Jakarta-regexp.
- Logging Services (log4j).

Additional third party software used by Select Identity includes:

- JasperReports developed by SourceForge.
- iText (for JasperReports) developed by SourceForge.
- BeanShell.
- Xalan from the Apache XML Project.
- Xerces from the Apache XML Project.
- Java API for XML Processing from the Apache XML Project.
- SOAP developed by the Apache Software Foundation.
- JavaMail from SUN Reference Implementation.
- Java Secure Socket Extension (JSSE) from SUN Reference Implementation.
- Java Cryptography Extension (JCE) from SUN Reference Implementation.
- JavaBeans Activation Framework (JAF) from SUN Reference Implementation.
- OpenSPML Toolkit from OpenSPML.org.
- JGraph developed by JGraph.
- Hibernate from Hibernate.org.
- BouncyCastle engine for keystore management, bouncycastle.org.

This product includes software developed by Teodor Danciu http://jasperreports.sourceforge.net). Portions Copyright (C) 2001-2005 Teodor Danciu (teodord@users.sourceforge.net). All rights reserved.

Portions Copyright 1994-2005 Sun Microsystems, Inc. All Rights Reserved.

This product includes software developed by the Waveset Technologies, Inc. (www.waveset.com). Portions Copyright © 2003 Waveset Technologies, Inc. 6034 West Courtyard Drive, Suite 210, Austin, Texas 78730. All rights reserved.

Portions Copyright (c) 2001-2005, Gaudenz Alder. All rights reserved.

#### **Trademark Notices**

UNIX® is a registered trademark of The Open Group.

This product includes software provided by the World Wide Web Consortium. This software includes xml-apis. Copyright © 1994-2000 World Wide Web Consortium, (Massachusetts Institute of Technology, Institute National de Recherche en Informatique et en Automatique, Keio University). All Rights Reserved. http://www.w3.org/Consortium/Legal/

Intel and Pentium are trademarks or registered trademarks of Intel Corporation in the United States, other countries, or both.

AMD and the AMD logo are trademarks of Advanced Micro Devices, Inc.

BEA and WebLogic are registered trademarks of BEA Systems, Inc.

VeriSign is a registered trademark of VeriSign, Inc. Copyright © 2001 VeriSign, Inc. All rights reserved.

All other product names are the property of their respective trademark or service mark holders and are hereby acknowledged.

## Support

You can visit the HP OpenView Support web site at:

#### **www.hp.com/managementsoftware/support**

HP OpenView online support provides an efficient way to access interactive technical support tools. As a valued support customer, you can benefit by using the support site to:

- Search for knowledge documents of interest
- Submit and track support cases and enhancement requests
- Download software patches
- Manage support contracts
- Look up HP support contacts
- Review information about available services
- Enter into discussions with other software customers
- Research and register for software training

Most of the support areas require that you register as an HP Passport user and sign in. Many also require a support contract.

To find more information about access levels, go to:

#### **www.hp.com/managementsoftware/access\_level**

To register for an HP Passport ID, go to:

#### **www.managementsoftware.hp.com/passport-registration.html**

# **Contents**

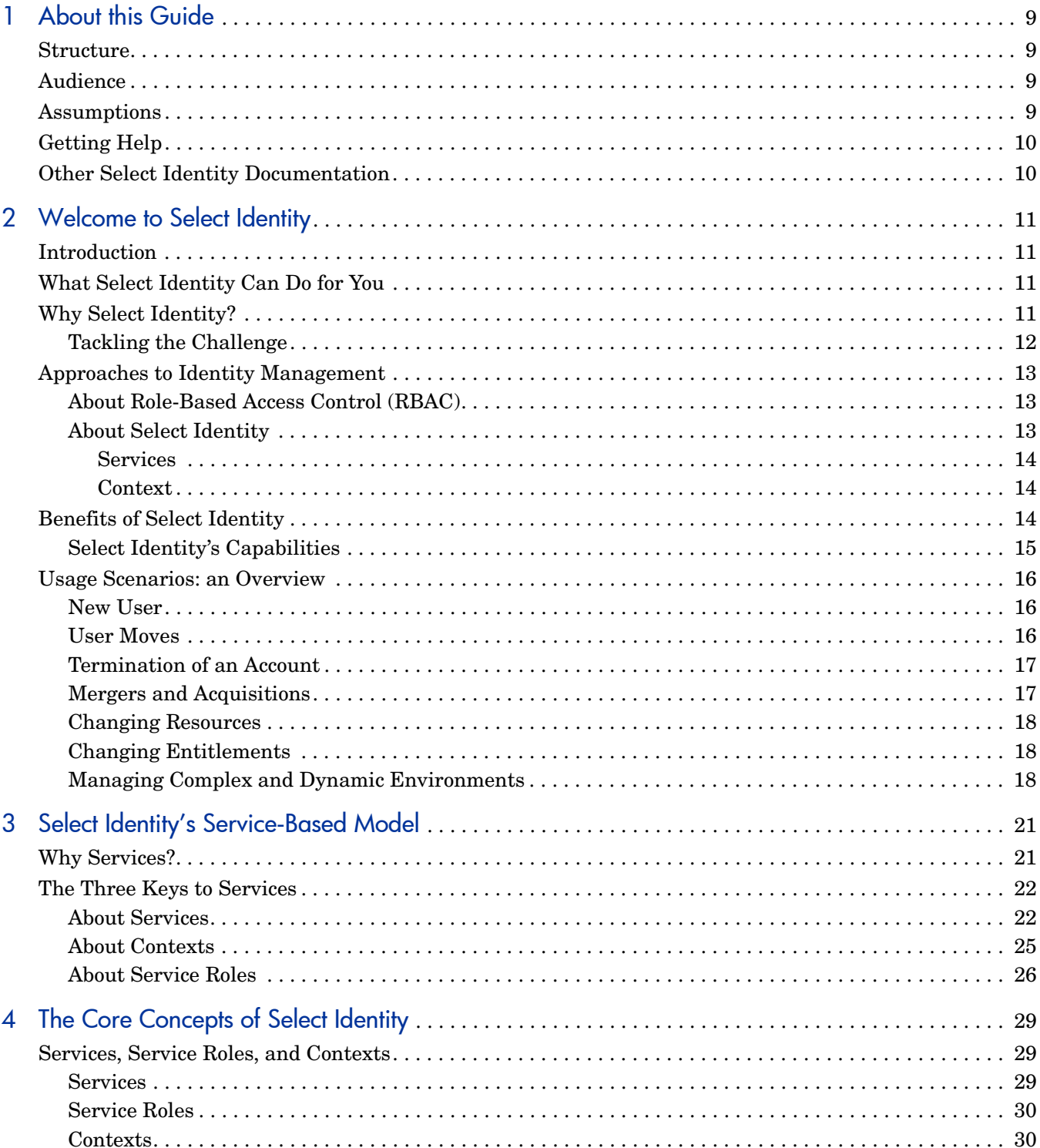

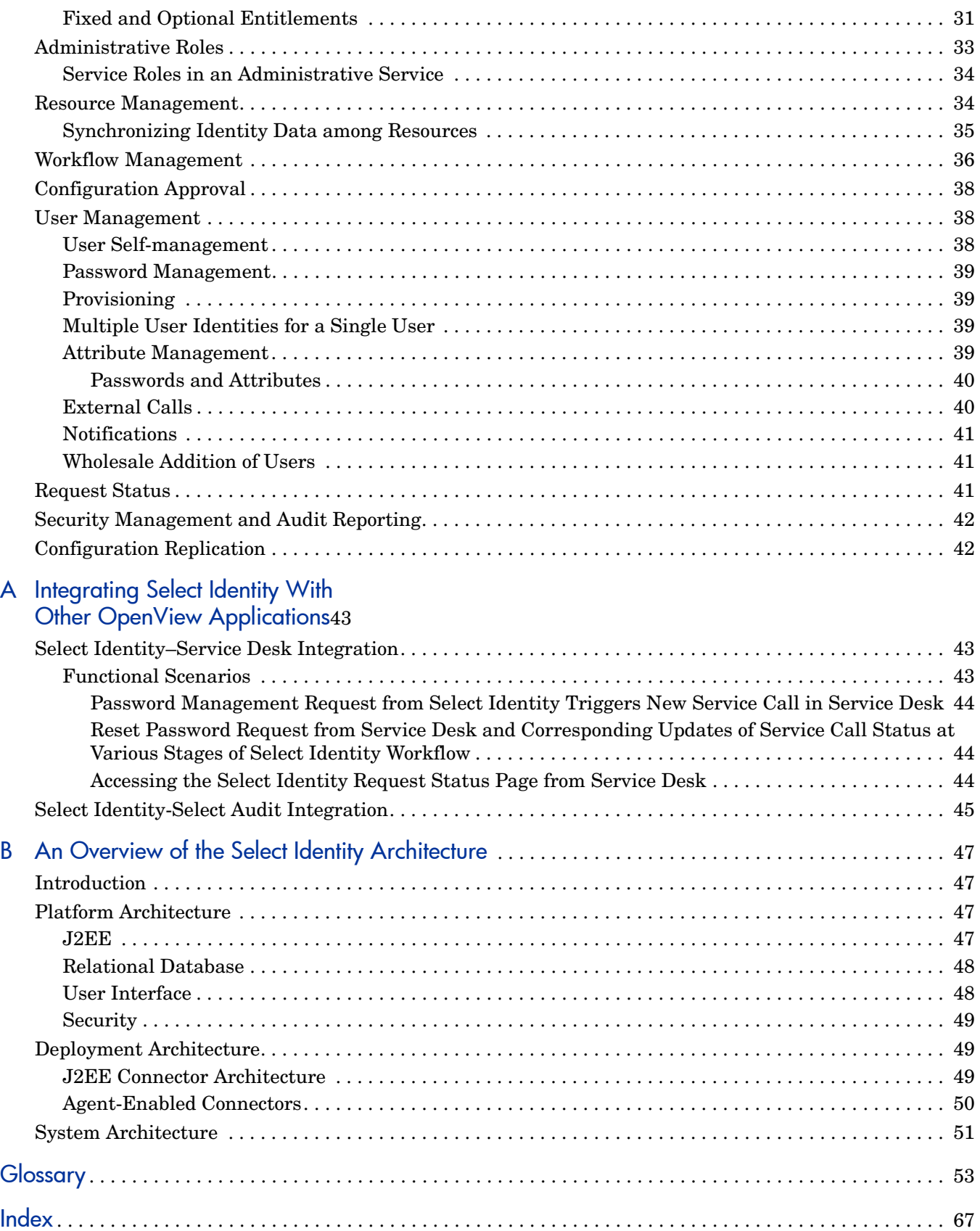

# <span id="page-8-0"></span>1 About this Guide

Welcome to the *HP OpenView Select Identity Guide to Concepts*.

This document is here to help you learn and use HP OpenView Select Identity. From it, you can discover the conceptual foundations of Select Identity, and master the skills you need to get the most from Select Identity.

However, this guide does *not* include detailed procedures that involve the Select Identity graphical user interface. That information is in the extensive online help system, described below.

# <span id="page-8-1"></span>**Structure**

The *HP OpenView Select Identity Guide to Concepts* provides an increasingly detailed look at the concepts and rationale behind Select Identity. You will also find an overview and examples of how Select Identity is customarily deployed.

This material should be especially helpful if you are new to Select Identity, if you want to get an overview of the deployment process, or if you want to better understand the logic of what Select Identity does and why.

# <span id="page-8-5"></span><span id="page-8-2"></span>**Audience**

This guide is not for everyone. It was written with the following kinds of readers in mind:

- Organizational decision makers who need an in-depth understanding of Select Identity, what it offers to their business, and what is involved in its deployment.
- Identity management design architects, who need to fully understand the concepts behind Select Identity.
- System administrators and business unit administrators who want to better understand.
- User administrators, who are charged with the daily task of adding, changing, and removing users.
- Help desk users who want to upgrade their understanding of Select Identity and prepare for greater responsibility.

## <span id="page-8-4"></span><span id="page-8-3"></span>**Assumptions**

You should be aware that this document makes several important assumptions about you and your situation:

• You should have a working knowledge of the general field of identity management.

# <span id="page-9-0"></span>Getting Help

Select Identity comes with an extensive help system, including the following major subject areas:

- Administrator Online Help
- Workflow Studio Guide
- <span id="page-9-2"></span>• My Identity Online Help

# <span id="page-9-1"></span>Other Select Identity Documentation

This is not the only source of Select Identity information. You can find all of the following documents on the Select Identity media:

- *HP OpenView Select Identity Installation and Configuration Guide* Tells you how to install and set up HP OpenView Select Identity. Includes all available platform and migration documentation.
- *HP OpenView Select Identity Guide to Concepts* Provides conceptual, architectural, and job-function perspective to help you understand the nature and application of Select Identity.
- *HP OpenView Select Identity Administrator's Guide* Provides detailed information on how to design, implement, and deploy an identity management solution using Select Identity.
- *HP OpenView Select Identity Web Services Developer Guide* Describes the Web Services SPML elements and explains how you can use them.
- *HP OpenView Select Identity Connector Developer Guide* Describes how you can develop custom connectors.
- *HP OpenView Select Identity External Calls Developer Guide* Describes how you can create, register, and use external calls.
- *New Information About HP OpenView Select Identity* (if provided) and the Release Notes accompanying the software - Contains late-breaking information developed after the above were finished.

# <span id="page-10-0"></span>2 Welcome to Select Identity

## <span id="page-10-4"></span><span id="page-10-1"></span>**Introduction**

HP OpenView Select Identity is focused on simplifying and automating the tasks associated with managing identity, including provisioning of accounts and entitlements, approval workflows, delegation of administrative rights, enforcement of security policy, and reporting.

It mitigates the limitations of the traditional role and rule based identity management by taking a more highly abstracted approach. Select Identity provides a service-based approach to managing identity, matching identity management to the real-world business processes in your organization. This reduces deployment times and management costs, enables great scalability, and improves security.

Putting Select Identity to work means using people, processes, and technologies to support the creation, maintenance, and termination of a digital identity for people, services and other entities, and to ensure their secure access to services, systems and applications.

# <span id="page-10-2"></span>What Select Identity Can Do for You

Select Identity automates the process of provisioning and managing user accounts and entitlements across platforms, applications, and corporate boundaries. Select Identity simplifies identity management because its approach mirrors the business processes in your organization.

By deploying Select Identity, you can anticipate lower help desk loads and costs, faster provisioning with fewer errors, better compliance with regulatory demands, and improved security of your essential business data.

# <span id="page-10-3"></span>Why Select Identity?

Modern organizations of all types, from industry to government, from education to finance, face a growing need to support job sharing, telecommuting, geographically dispersed teams, joint ventures, and so on. In addition, efficient and productive interaction among customers, partners, suppliers, and employees increasingly relies on access to relevant and often sensitive information from both internal and external sources. The need extends beyond individuals, as teams, task forces, and so on form swiftly to deal with specific challenges, and just as quickly dissolve.

You and your organization have probably experienced a surge in the need to quickly deploy new resources, and to rapidly adapt to changes in the enterprise and the global environment in which you operate.

Supporting new business configurations, managing the ebb and flow of users, and the rapid evolution of business processes is a growing challenge. Meanwhile, widespread and flexible access to data and services create greater opportunities for security lapses.

And increasingly, shareholders, legislators, and regulators demand accountability and transparent corporate governance. It is no longer merely desirable to implement effective security and access measures. They are essential to protect corporate reputations and assets from hackers, fraudsters, accounting scandals, law suits, and punitive regulation.

All too often, business people are unaware of the sophistication and potential consequences of the network-based attacks that can be launched from outside as well as inside the network, especially where there is high staff turnover, workforce reductions, involuntary reassignments, corporate mergers, and so on.

But the scale and complexity of managing access to important resources impedes the efficiency and effectiveness of an organization. Not surprisingly, users experience delays in access to necessary resources. Mistakes, such as orphan accounts, creep in. Users dodge the system by writing passwords down, rather than go to the trouble of requesting new ones when they're forgotten.

In the end, business managers, IT operations, and call-desk staff simply cannot accept the results: a flood of help-desk calls regarding trivial matters, suboptimal use of business resources, and the lurking shadow of security lapses.

### <span id="page-11-0"></span>Tackling the Challenge

To cope, organizations must develop a comprehensive identity management strategy.

In many cases, a multitude of different systems and processes have grown organically as the enterprise has evolved. While adequate at the time, these methods typically don't scale well, offer uncertain security safeguards, and become exponentially complex as the number of users, groups, and resources expands.

Identity management can become as much the problem as the solution.

A proper answer to the challenge, that is, a truly effective identity management solution, must meet the following five cornerstone requirements:

#### • **Identification (also called Authentication)**

<span id="page-11-1"></span>The ability to unequivocally establish the identity of an individual or system so that electronic credentials may be issued to them and relied upon. That is, to establish that "you are who you say you are."

#### • **Authorization**

The ability to associate an individual or system with entitlements to certain applications, systems, and services. That is, to grant permission to access some things, and implicitly deny permission to access others.

• **Access**

The ability to enforce managed access to systems and services for authorized individuals, applications and systems. This could range from a simple access control lists on routers and firewalls, to a comprehensive privilege-management infrastructure system.

#### • **Accountability**

The ability to document all changes to the identity management system so that any irregularities can be detected and resolved, and to conform to audit requirements.

#### • **Adaptability**

The ability to easily support rapid changes in the organization, its processes, its affiliations, and its personnel in a comprehensive and cost-effective way.

# <span id="page-12-0"></span>Approaches to Identity Management

All identity management systems define a framework through which the system will organize identity information and execute management processes. The most common model is Role-Based Access Control (RBAC), which uses the concept of a **role** to organize users and entitlements. Select Identity employs a higher level abstraction, called a **service**, and a complimentary concept called **context**.

### <span id="page-12-1"></span>About Role-Based Access Control (RBAC)

<span id="page-12-4"></span><span id="page-12-3"></span>Role Based Access Control (RBAC) has been the traditional model for identity management systems. It was originally conceived to address the problem of access management within individual applications. It has since been extended to the identity management realm, providing a management framework that spans multiple applications, organizations and business processes.

At a high level, RBAC provides a reasonably flexible model. Roles can span a great breadth of responsibilities, or be focused on a specific task. This definition is generally up to a role administrator, and requires a real knowledge of the business and how business is done across multiple resources.

RBAC can offer effective identity management when job functions are relatively well structured and static. However, in a large highly dynamic organization, it is difficult to design a manageable and extensible suite of roles.

Few members of a modern enterprise have a single role. A quality assurance manager may also be a part of a support escalation team, as well as coordinator of the corporate charitable giving campaign. If he or she changes jobs, some roles will change, others may not. An RBAC solution may not easily support such changes.

In addition, someone in a "Manager" role in Texas may have most of the access permissions of a "Manager" in California, but with a few exceptions. Typically, rules are established to handle the exceptions, which mitigates the problem. Rules, however, are difficult to create and maintain, and can be hard to test.

For these reasons, it can be difficult and expensive to adapt a pure RBAC solution to a corporate reorganization or merger. As the system grows and changes, roles are likely to proliferate, and it can become difficult to modify or add rules without unintended side effects.

Finally, compliance with current business regulations, such as the Sarbanes-Oxley Act, requires a secure infrastructure and strong auditing capabilities. Few pure RBAC solutions can offer this.

### <span id="page-12-2"></span>About Select Identity

Select Identity brings two simple but pivotal ideas to identity management — services and context. These ideas offer new ways to think about identity management, and dramatically extend the capabilities of other solutions.

The following brief descriptions merely introduce these important ideas, which are covered in greater detail later:

#### <span id="page-13-6"></span><span id="page-13-0"></span>**Services**

Select Identity introduces the concept of **services** to align identity and access management with business processes. Fundamentally, services represent the processes, systems and applications that are used by your customers, partners, and employees.

This approach makes it much easier to manage dynamic changes in the resources and processes of an enterprise, both internal and external.

A service in Select Identity encapsulates all of the resources, entitlements, workflows, policies and other identity management elements related to a single business service. Select Identity provides a mechanism to partition or group these elements in various ways, to accommodate the differing needs and rights of diverse users.

Through the concept of services, Select Identity uses the workings of a business as an organizational model for identity management. Resources are organized into business services. A number of resources — such as email, SAP, LDAP, and a database — can be associated with a single service, and multiple different services may share the same resources.

Select Identity organizes identity management tasks according to the company's business processes rather than its structure; accordingly, roles are subordinate to services. This creates substantial efficiencies and benefits.

#### <span id="page-13-3"></span><span id="page-13-1"></span>**Context**

Context is a dynamic way to group users based on the value of a specific attribute in the user identity profile.

For example, suppose the identity profile includes an attribute called Residency, which contains the country of an employee's residence. Employees, then, naturally fall into groups based on the value of that attribute, such as Italy, China, India, or Canada. Each of these groups is a context.

When the value of that attribute changes, perhaps when an employee moves, Select Identity checks to see which context the user now belongs in. It makes appropriate adjustments to his or her resources and entitlements, based on what is granted under the new context.

<span id="page-13-4"></span>In terms familiar to the RBAC model, context allows the dynamic assignment of identities to roles. That is a potent extension. Context teamed with services create a powerful and dynamic approach to identity management.

# <span id="page-13-2"></span>Benefits of Select Identity

Select Identity offers several key benefits that enhance every aspect of your identity management solution.

<span id="page-13-5"></span>Select Identity improves security, helps ensure regulatory compliance, raises efficiency and productivity, and substantially decreases administrative costs for the complex or extended enterprise. It lets you easily manage the entire identity life cycle — from provisioning, through maintenance, to termination — from a "single pane of glass".

Select Identity automates the process of provisioning and managing user accounts and entitlements across platforms, applications, and even across corporate boundaries.

Unlike some identity management implementations, which can become practically fossilized over time, Select Identity adapts easily to change. By separating user identities from entitlements, Select Identity sidesteps the entanglement of two independent matters.

Creation of a service is a one-time task, and a service can easily be made available to the appropriate population. Moreover, a service can be modified and adapted over time to meet changing conditions.

Select Identity offers unparalleled usability and scalability. Together with robust workflow management, user self service, audit capability, reporting, and delegated administration capabilities, Select Identity offers a comprehensive identity management solution.

### <span id="page-14-0"></span>Select Identity's Capabilities

<span id="page-14-3"></span>Select Identity offers a sophisticated set of identity management capabilities to provide simplicity, standardization, modularity and integration to solve the complex issues of identity management within large-scale or even global organizations:

- **Provisioning** Automates the creation, modification, and deletion of accounts and entitlements on information systems across the enterprise.
- **Workflow** Automates the processes required for provisioning users, including any necessary approvals.
- **User Self Service** Lets end users initiate, modify, or terminate access to services, change passwords, set password hints, and update general identity information through a simple web browser interface.
- **Administrative Delegation** Lets you delegate administrative rights among multiple tiers of functional departments, customers, and partners.
- **Password and Profile Management** Lets you define and enforce password policy. You can manage, synchronize and distribute password and user profile information across and between disparate information systems.
- <span id="page-14-2"></span><span id="page-14-1"></span>• **Audit and Reporting** – Select Identity creates a secure infrastructure as a foundation for attaining compliance with Sarbanes-Oxley and other regulatory standards. Select Identity also provides standardized reporting on actions and user account activity. Teamed with HP OpenView Select Audit, you can quickly achieve and document conformance.
- **Scalable and resilient** Takes even heavy workloads in stride.
- **User Import** Import existing users, profile information and entitlements.
- **Extensible Connector Architecture** Ensure provisioning connectivity to your present and future IT environment.
- **Variable Entitlements** Handle exceptions to role-based entitlements assignment without the burden of more roles or rules.
- **Change Management** Implement identity management change at the velocity of business, and technology changes.
- **Industry Standards based** Ensure interoperability with systems and technologies throughout the enterprise - Select Identity is a 100-percent J2EE application that works with a number of directory servers, several mainstream operating systems, commonly

used database servers, business integration tools, and Microsoft Exchange Server. It also works with enterprise applications such as PeopleSoft, SAP, and others. Check with your HP representative for a current list of supported platforms and integrations.

- **Synchronization** Keep identity data synchronized throughout your infrastructure.
- **Web-based Access** Along with the primary user interface, which this document focuses on, you can use the Web Services web-based interface. See the *HP OpenView Select Identity Web Services Developer Guide* for more information.

## <span id="page-15-0"></span>Usage Scenarios: an Overview

<span id="page-15-4"></span>At the most basic level, HP OpenView Select Identity would let you map any suite of roles to the service model, thereby mimicking the capabilities of general RBAC solutions.

However, Select Identity can easily deal with role changes, while at the same time incorporating process change and delegation of that change. This mitigates many of the slower role-based access challenges.

In the beginning, you may decide to deploy a simple role-based model. Over time, you can easily migrate and evolve to more optimal or complex models as required. The combination of the service model and dynamic, context-based role assignment gives you tremendous flexibility.

Furthermore, you can scale business processes dynamically using Select Identity's extensive delegation across all functions, not just roles alone. You can manage services independently, and more specifically, delegate ownership of services and roles. This lets you start by managing parts of the business or business processes with more fine-grained control, while leaving other parts under a more general model.

<span id="page-15-5"></span>The remainder of this section outlines a few scenarios to illustrate some of Select Identity's possibilities.

### <span id="page-15-1"></span>New User

<span id="page-15-3"></span>When a new employee comes into the organization, there are a number of provisioning actions that have to occur. For example, a new employee needs to be assigned an email address, a Windows account, and be given access to the wages and benefits systems, to the employee portal, and so on. The list is long and complex.

It is important that a new user be fully provisioned as quickly and efficiently as possible, to get the user productive, and to not over-tax IT. Many organizations, however, labor to assure that all the details have been accounted for when a new user comes in.

With Select Identity, it is possible to automate the entire process. You can automatically create user accounts, generate passwords, provision access to multiple resources, and otherwise be assured that all necessary actions and approvals happen in an orderly and efficient way.

### <span id="page-15-2"></span>User Moves

<span id="page-15-6"></span>Over time, users move between different organizations, locations, or jobs. For many organizations, this scenario applies to both single users as well as groups.

When a user moves, all his or her previous entitlements must be checked to see if they are still valid in the target organization. Entitlements that are no longer required must be removed for compliance purposes. To maintain productivity, it is essential that the user be provisioned as quickly as possible in their new situation.

In most identity management solutions, moving a user or a group of users can be a complex operation that requires coding to ensure that all entitlements are correctly updated. The situation becomes even more difficult if the change is not based on the organizational structure – for example, when a user merely changes location.

Because Select Identity's approach does not necessarily mirror organizational hierarchy, it is typically simpler to deploy a dynamic implementation. Users are automatically assigned to roles through their context. For example, when the user moves to a new locale, the change to his or her HR records triggers a cascade of appropriate changes to their access rights.

### <span id="page-16-0"></span>Termination of an Account

<span id="page-16-2"></span>Over time, people within an organization acquire access to a wide range of resources and entitlements. Often, these resources are geographically dispersed, and under the auspices of multiple subunits of the company.

When a person leaves the organization, it can be difficult to identify and terminate all the associated accounts and entitlements. The existence of these "orphan accounts" is a significant window of vulnerability that is hard to detect and close.

With Select Identity in place, when a user terminates, their entitlements can be automatically revoked, and their various accounts can optionally be disabled or deleted.

Termination can also be scheduled. For example, when a contract worker is added to the system, you can immediately create a termination date corresponding to the worker's end date. This includes termination of the worker's email account, database account, and whatever other accounts were granted. This forestalls the security risks that arise from orphan accounts.

### <span id="page-16-1"></span>Mergers and Acquisitions

<span id="page-16-3"></span>Sometimes an enterprise needs to integrate a previously independent business unit or a new acquisition.

The employees of the acquired or merged company may continue to need access to many of the same resources, and to continue using some of the business processes of their original organization.

In addition, you may also need to implement variations in the processes of the parent organization to accommodate the new acquisition.

The same scenario applies to extending the management system from an initial deployment to new groups in the company, so they can access the existing services and resources.

Using a typical identity management system, it would be a major undertaking to implement the new organization in a way that can be managed consistently with the existing organization and accommodate the customizations required for the new group. You would need to define, implement, and test a whole new set of roles, rules, workflows, and so on.

Select Identity groups the definitions of these management objects into a single entity known as a service. You can create a new service based on a copy of an existing service, and then customize it based on a particular situation. The new service can then be populated through a bulk load of the new users. Select Identity automatically calculates and applies all the necessary provisioning actions for each user.

Because the acquired company or business unit is being integrated into the parent company, you can anticipate that existing processes, workflows, and so on are likely to be similar. Through minor changes to items such as workflow approvals and entitlements, or the addition of acquired resources, Select Identity can swiftly accommodate the new group.

### <span id="page-17-0"></span>Changing Resources

<span id="page-17-4"></span>When you add, upgrade or retire applications or resources, or change an existing resource that is used and shared by one or more business processes, it can be hard to unravel all the consequences of the change. You need to know how the change affects existing workflows, roles, rules and forms. This is particularly true when you need to associate roles and rules with the resource.

You need a way to link all these identity management objects, and manage their relationships. Without knowing the full effects of a change, you could encounter costly and time-consuming problems that impede your progress.

Because a service encapsulates all of the resources, entitlements, workflows, policies and other identity management elements related to a single business service, you can immediately see the effect of a planned resource change.

If the new resource requires a new attribute that is not already defined in Select Identity, then you will need to modify relevant views to include the new attributes.

### <span id="page-17-1"></span>Changing Entitlements

<span id="page-17-3"></span>changing your resources usually requires you to change entitlements that may be optionally or directly assigned to users. This can be a labor-intensive, lengthy, and error-prone process.

Select Identity lets you quickly add optional entitlements without any coding effort. Select Identity automatically generates forms based on optional and required attributes.

Managing entitlements during a resource change involves two basic steps in Select Identity:

- 1 Add the new attributes in the definition of the resource.
- 2 Specify the fixed and optional entitlements in the root service role of the service. (Service roles are detailed later; for now, just remember that a service role carries the entitlements for part or all of service.)

The fixed and optional entitlements of a service are inherited throughout a service hierarchy.

You can add further customization to subordinate roles as required to handle requirements that are specific to those roles. The forms are automatically generated and specific to the service.

### <span id="page-17-2"></span>Managing Complex and Dynamic Environments

In many cases, you need to organize users in hierarchies other than the one depicted on the company organizational chart.

<span id="page-18-2"></span>Most solutions on the market today align RBAC to one hierarchy that is defined at the beginning of a deployment. Often this is a basic organizational hierarchy based on an existing directory deployment or HR model. There may also be some customization through abstract roles or rules to deal with exceptions. While this allows for a potentially rapid deployment early on, issues will eventually arise when the organization needs to manage a different hierarchy.

<span id="page-18-0"></span>In a pure RBAC solution, the role hierarchy is often tightly coupled to a single model, typically an organizational hierarchy. Such tight coupling limits the value of roles, because it is difficult to define role hierarchies based on other attributes such as location, title or function.

Other hierarchies can be created by using extensive rules, but the cost is high, and you can wind up with multiple inconsistent hierarchies.

Select Identity uses one consistent service hierarchy regardless of how the enterprise chooses to organize users — by location, function, organization, or some other way.

<span id="page-18-1"></span>Select Identity lets you easily create multiple different hierarchies based on context attributes such as location, department, function, and so on, without any need for special coding or programming. This also lets you easily deploy delegation models based on different hierarchies.

# <span id="page-20-2"></span><span id="page-20-0"></span>3 Select Identity's Service-Based Model

<span id="page-20-5"></span><span id="page-20-4"></span>This chapter focuses on the most important concept in HP OpenView Select Identity — the idea of a **service**.

<span id="page-20-3"></span>This concept sets Select Identity apart from other identity management solutions, and understanding it is essential to a successful deployment. Those who are steeped in the concepts and methodologies of other identity management models, such as RBAC, will find a rewarding challenge in learning about Select Identity.

# <span id="page-20-1"></span>Why Services?

<span id="page-20-6"></span>People in any organization engage in many different business processes and services. Examples are abundant:

- Employees need access to compensation and benefits services.
- Corporate accountants need access to financial information and related applications.
- Managers need to be able to update employee performance records.

Each service or process uses applications or resources that require unique entitlements, often specific to a user's particular needs. Provisioning new users, or injecting new services, can involve the addition of multiple new relationships, and potentially a new set of exception rules. These tasks have a high potential for errors and accidental security lapses, and are apt to generate a flurry of notification messages of occasionally dubious value.

Select Identity's service-based model aligns identity and access management with business processes. This makes it much easier to manage all the business users and their entitlements to access business resources, both internal and external.

A service, as defined by Select Identity, encapsulates all of the resources, entitlements, workflows, policies and other identity management elements related to a single business service. This high-level abstraction greatly simplifies the job of managing the complex relationships inherent in the domain.

<span id="page-20-7"></span>The service-based model makes it easy to handle routine changes, such as when an employee gets promoted. More importantly, it makes it easy to take on more challenging problems, such as when a department is created, split, or merged with another. Most dramatically, Select Identity's service-based model lets you tackle truly monumental tasks, like a corporate merger, with a set of tools that greatly accelerate and simplify the transition.

# <span id="page-21-0"></span>The Three Keys to Services

There are three keys to understanding services:

- <span id="page-21-4"></span>• Systems, processes, and applications are organized in **Services**.
- <span id="page-21-2"></span>• Users are organized in high-level logical **Contexts**.
- <span id="page-21-5"></span>• Access to services is controlled by **Service Roles**.

### <span id="page-21-1"></span>About Services

<span id="page-21-6"></span>In RBAC solutions, the pivotal concept is the role. A role links groups of users with their entitlements on the appropriate **resources**, which are systems or applications that record and use identify information to govern their usage.

#### **Figure 1 The role defines the resources and entitlements for a group of users.**

<span id="page-21-7"></span><span id="page-21-3"></span>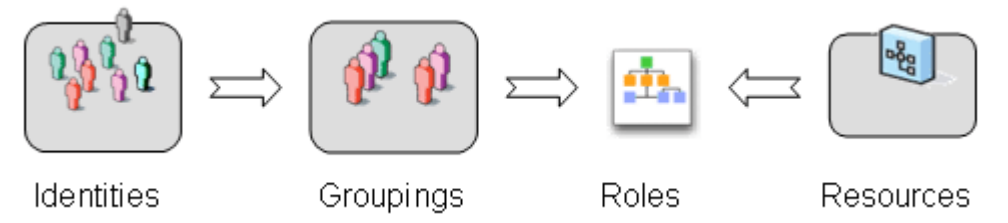

In Select Identity, the pivotal concept is the service. A service links groups of users with their entitlements on the appropriate resources.

#### **Figure 2 A service defines the resources and entitlements for a group of users.**

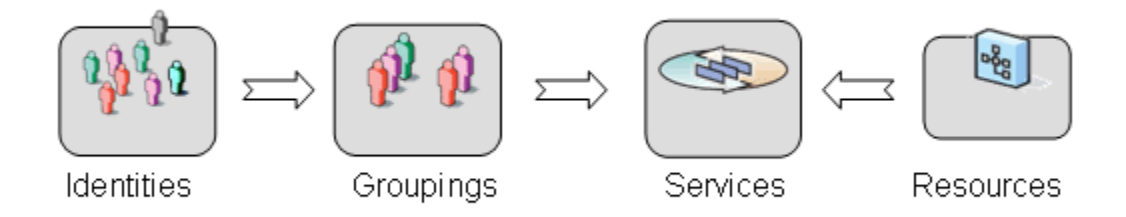

The difference is in the inherent power of the model.

It would be possible, though probably not terribly helpful, to map services directly onto RBAC-style roles. In that case, there would little, if any, difference between the models. But the concept of a service adds many capabilities that are not available in a role.

<span id="page-21-8"></span>Services incorporate a number of management capabilities:

- **Workflows** for approvals, provisioning, and user registrations
- **Forms** for input of user attributes
- **Policies** to define security, exclusions and password settings
- **Notifications** for alerts, updates and verifications

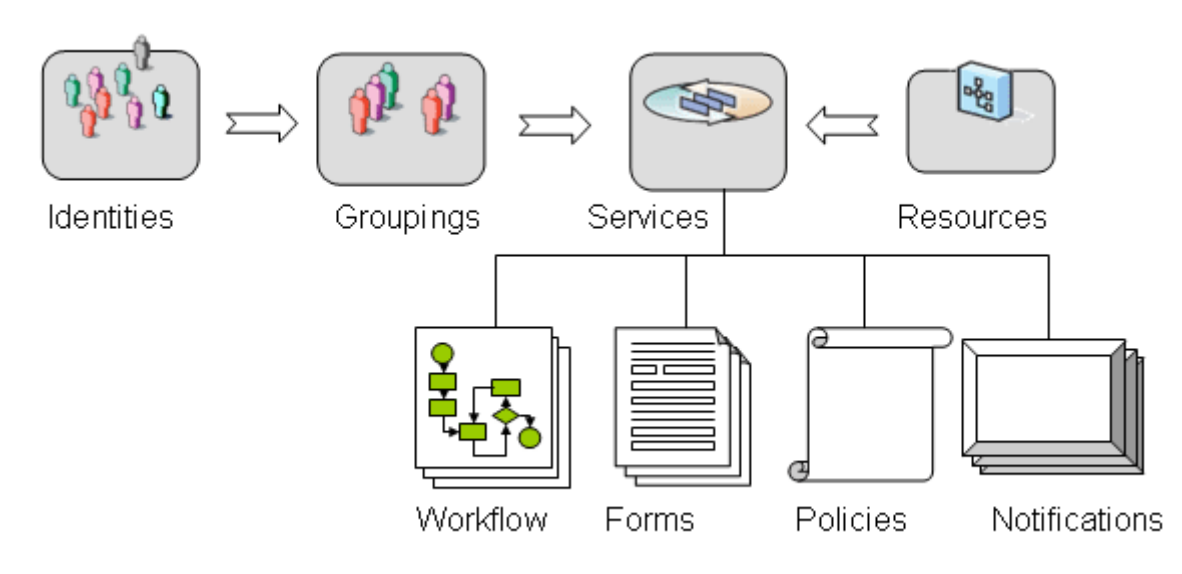

### **Figure 3 A service incorporates important aspects of identity management.**

A service can entail any number of different resources:

- Databases
- Directories
- Applications
- Web services
- Messaging systems
- Operating systems
- Portals
- Network devices
- Role-based security systems
- Even non-digital components can be ticketed with the help desk, so that IT staff is prompted to do manual provisioning.

#### **Figure 4 Multiple resources associated with a single service. Multiple services can also share resources.**

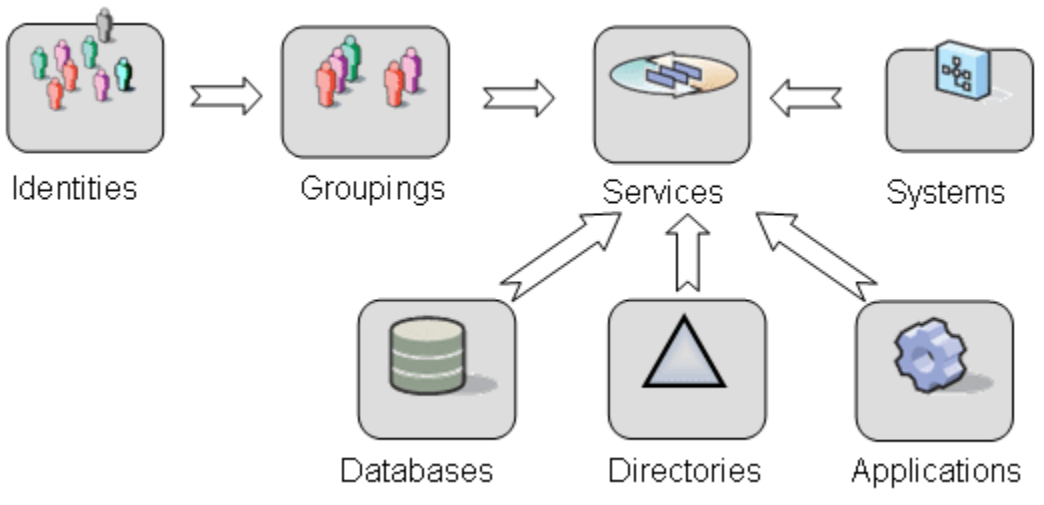

<span id="page-23-0"></span>Services can also be built from other services, creating a **composite service**. This can provide the flexibility you need to map to your existing business processes:

- Each service can be managed independently
- Each service can define what other services are allowed to use in their composite services
- <span id="page-23-1"></span>• Composite services are structured in a two-level hierarchy. The contexts and service roles of a composite service are independent of the constituent services. The context chosen for the user, however, must exist in both composite and sub services.

**Figure 5 A hierarchy of services**

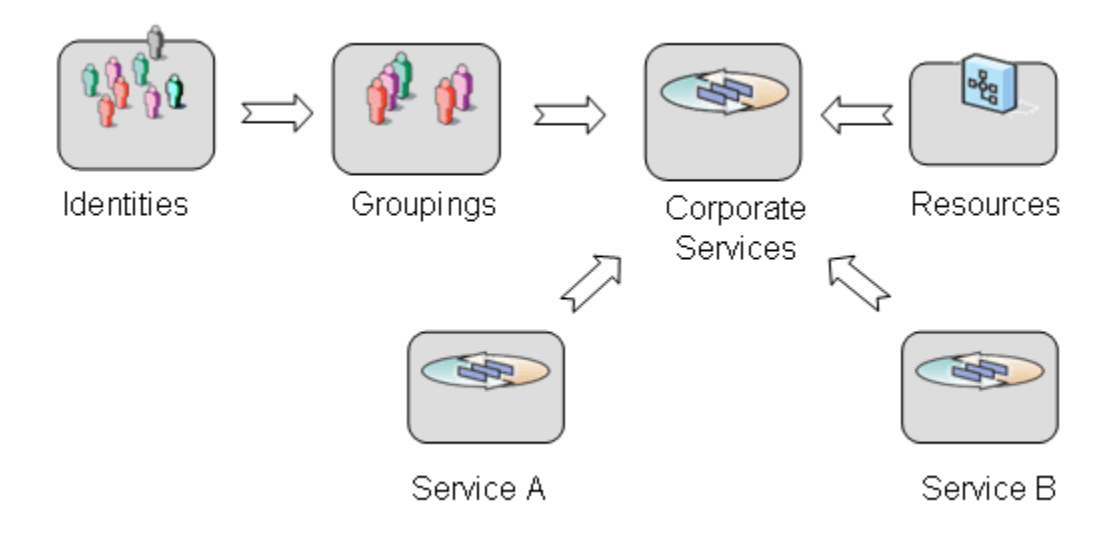

For example, suppose that a new employee needs an account in five different services. Instead of assigning the new employee in five different services, you can create a composite service to hold all those five services, and create a new employee on that composite service.

The next diagram shows a larger example to illustrate these points. It represents a typical order and fulfillment process within a large organization. Select Identity uses a loose (rather than tight) coupling of groups, roles and resources within its service-based management. Loose coupling means that the various user groups or roles are connected at a higher level of abstraction – an identity provisioning service. In this example the service is called the Orders and Fulfillment identity management service, and this corresponds exactly to the business process.

#### **Figure 6 A typical Order Fulfillment identity management service**

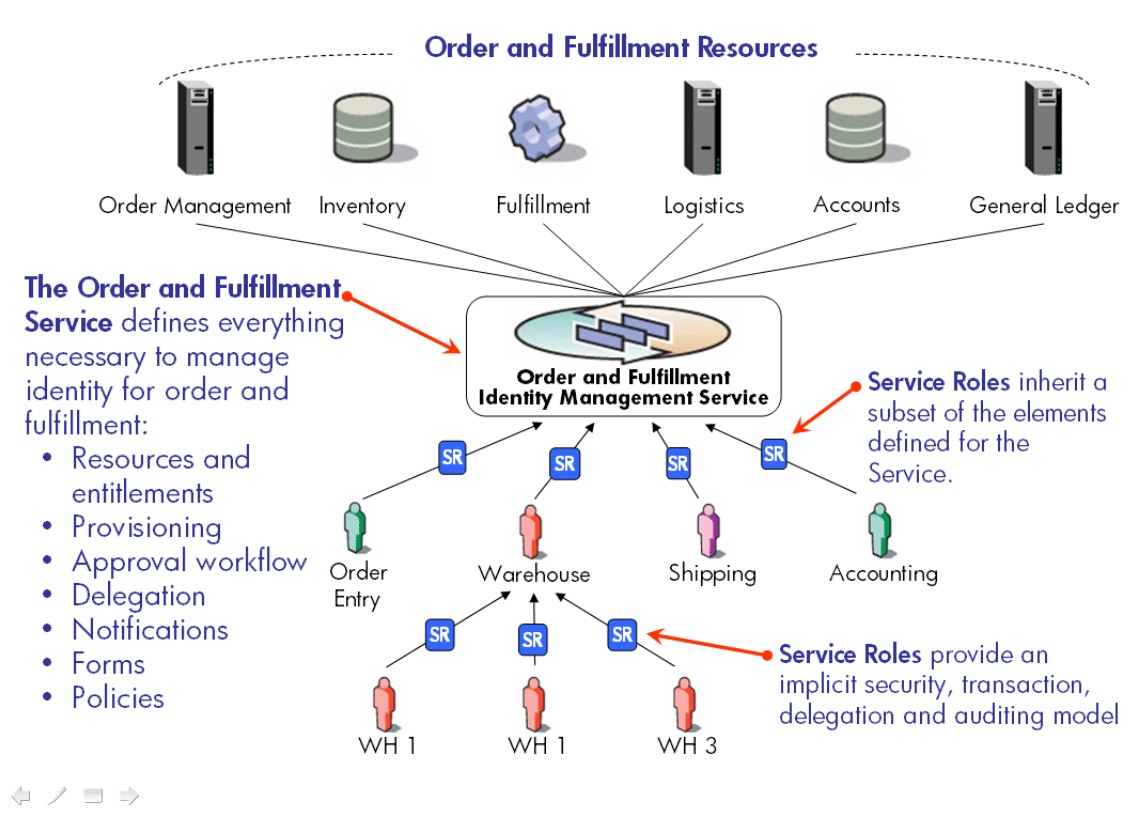

User groups gain access to the resources indirectly through the Order and Fulfillment identity management service. So a new warehouse worker who registers for access to the Order and Fulfillment service, and is then provisioned with all the entitlements needed to perform his or her warehouse duties. A shipping agent also registers once for access to the service, but is provisioned and controlled using a different service role (see [About Service](#page-25-0)  [Roles on page 26](#page-25-0)).

Each service role uses a subset of the functionality in the Order and Fulfillment Service, and each has different entitlements, workflow, policies, and so on.

The key advantage of this is that the overall Order and Fulfillment identity management service already has definitions of all resources and entitlements, all provisioning and approval workflows, delegation options, notifications, forms and policies within it.

This creates a system that streamlines changes, and ensures consistent change management.

Defining a new service role within this identity management service is simple. IT staff and expert security administrators are not required, and you do not need modeling tools to understand and test a new role or rule definition.

### <span id="page-24-0"></span>**About Contexts**

<span id="page-24-1"></span>A context defines a logical grouping of users, based on the value of an identity profile attribute that you select. A user's membership in a context — or exclusion from it — depends on the value of the context attribute in his or her identity profile.

To determine if an individual is a member of a given context, Select Identity compares the value of the context attribute in his or her identity profile with the value defined for the context. If there is a match, the user is *ipso facto* a member of that context.

For example, imagine a payroll service, which varies depending on the country in which the service user resides. You can create contexts for England, India, and China that are dependent on the Country attribute of an employee. In this example, the value of the employee's Country attribute determines his or her context, which ultimately determines which resources they can access and their entitlements.

By assigning context membership based on attributes, a change to an identity profile can cause a change to the context of that identity in a given service. In turn, based on the new context, the user may be granted access to a different set of resources and entitlements.

Contexts can also be structured hierarchically. For example, in service for a transportation company, you might define a parent context called Driver, with different child contexts for Long-Haul and Local drivers. Members of a given context share workflows, notifications, attributes and resources specific to that context.

A user's context ultimately determines the rights and permissions that he or she receives, based on the service role — such as Long-Haul Driver — associated with the user's context.

### <span id="page-25-0"></span>About Service Roles

A service identifies specific systems and applications as its resources; a context groups users according to value of the context attribute. Now, members of a given context need to access resources within the service with specific entitlements.

<span id="page-25-1"></span>It is the **service role** that links members of a given context to specific entitlements within a service. In this way, service roles are the control points that govern access rights for the various administrators and users.

The concept of context, paired with service roles, gives Select Identity a great ability to adapt to business process changes.

<span id="page-25-3"></span>When you define a service, one of the key steps is to define the hierarchy of service roles for that service. Each service role has a specific purpose. It offers its members access to the resources of the service, and grants specific entitlements on those resources. Each tier of service roles below the root inherits from the root.

<span id="page-25-2"></span>Fixed attribute inheritance is *additive*, so the child always gets the parent's attributes, plus any additional fixed attributes defined at the child level. Optional attribute inheritance is *subtractive*. That is, what is optional at the child level must be a subset of the optional values specified at the parent level (which could be, potentially, the exact same optional values).

The hierarchy of service roles creates a secure way to share services across different companies or locations. You can use contexts to determine who can manage which users across various companies or locations.

[Figure 7](#page-26-0) illustrates a simple service role hierarchy.

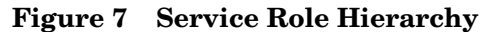

<span id="page-26-0"></span>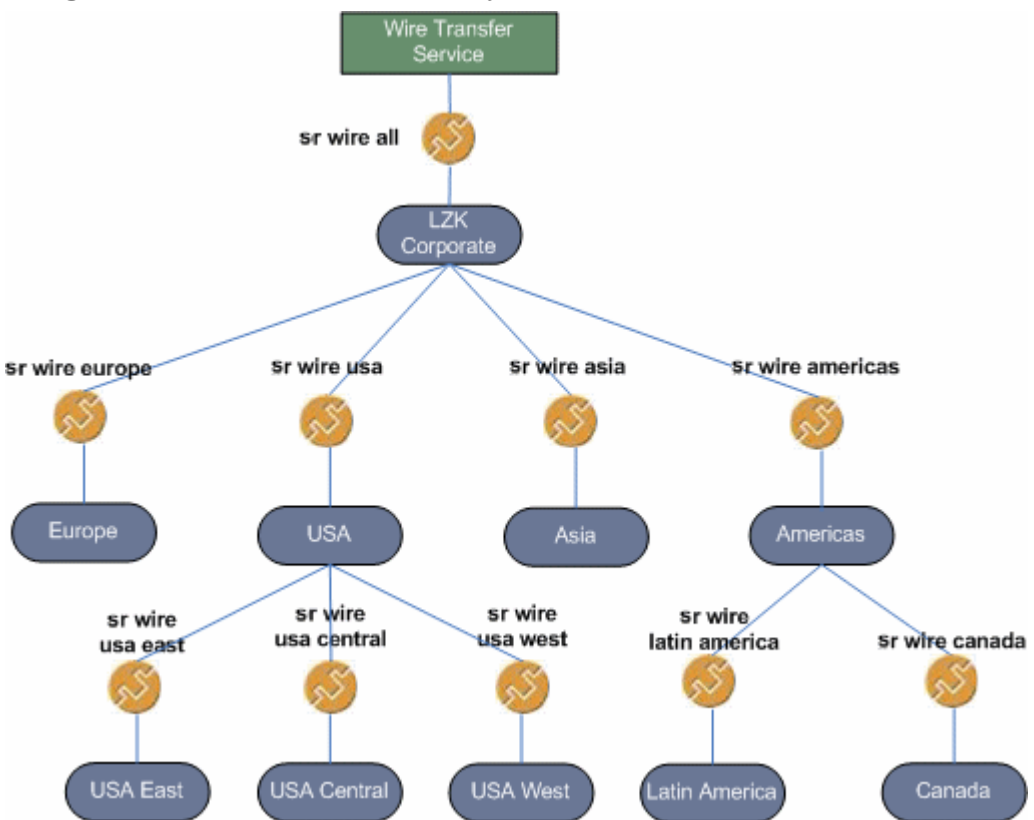

<span id="page-26-2"></span>The root service role at LZK Corporate defines the full set of entitlements for the Wire Transfer service. Lower levels in the hierarchy inherit from the parent service role, but each child has generally more restricted optional or available entitlements than its parent, and the same fixed entitlements. (See [Fixed and Optional Entitlements on page 31](#page-30-1) for details)

<span id="page-26-1"></span>This kind of hierarchy can represent real service roles within the organization. It also protects the privacy and security of those roles, because any entitlement that is not granted to a parent can not be granted to a child.

# <span id="page-28-0"></span>4 The Core Concepts of Select Identity

Previous chapters set up a framework of knowledge, to help you understand the big picture and the fundamental structure of Select Identity.

This chapter provides more detail about many of the concepts that were introduced earlier. Specifically, it explains the following concepts in more depth:

- Services
- Service roles
- Contexts
- Administrative roles
- Resource management
- Workflow management
- Configuration approval
- User management
- Request management
- Security management and reporting
- Configuration replication

# <span id="page-28-1"></span>Services, Service Roles, and Contexts

[Chapter 3, Select Identity's Service-Based Model,](#page-20-2) introduced you to the terms and concepts that Select Identity calls **Services**, **Service Roles**, and **Contexts**. These are the most fundamental and important ideas in Select Identity.

### <span id="page-28-2"></span>**Services**

<span id="page-28-3"></span>In Select Identity, a service corresponds directly to an actual business process or service. In a single object, a service encapsulates all of the identity management elements related to the actual service:

- Resources
- Entitlements
- Workflows
- Policies
- Provisioning
- Delegation
- Notification
- Forms

For example, you may have a service, such as Customer Support, that includes all of the identity management components related to your help desk, including Customer Relationship Management and Internet Support portal systems.

### <span id="page-29-0"></span>Service Roles

<span id="page-29-3"></span>A service role is a Select Identity abstraction that defines how a logical grouping of users will access a subset of a Select Identity service's entitlements. For example the Sales service could have three service roles: East, Central, and West. These service roles can be subdivided as well. For example, the service role West could contain two subordinate service roles: Northwest and Southwest. A service can contain an unlimited number of levels of service roles.

A service is generally accessed in different ways by different users. For example, a warehouse foreman and an accountant will have very different needs from an Order Processing and Fulfillment service. These differing needs call for different service roles.

Service roles create a secure framework that gives users of a service access to everything relevant to their contexts. You need to define and create service roles that will fulfill the requirements of the various users of a service.

When creating a service role, you assign workflow processes and notification policies that pertain to that service role. Each service role may have its own set of Entitlements, a subset of the Entitlements defined for the service. You can also define attributes that are fixed for users who access the service under the service role.

<span id="page-29-4"></span>Service roles are hierarchical. The top level — or "root" — service role defines the full set of entitlements. Lower levels in the hierarchy inherit from the root service role. Each child has more restricted optional entitlements than its parent, and the same, or more, fixed entitlements. This allows a secure way for services to be shared across various users, geographies, or even across different companies.

But merely defining service roles alone is not enough. You need a mechanism to associate each service role with its intended users.

### <span id="page-29-1"></span>**Contexts**

<span id="page-29-2"></span>A Select Identity context is a logical grouping of users with access to a particular service through a specific service role. A context serves two essential functions:

• First, a context defines a group of users who share an identifying attribute in their profiles.

For example, in the "Benefits" service, you might have one context called "US Employees", one called "Argentina Employees", and one called "Japan Employees". Each group is made up of employees who share a specific value for the "CountryOfResidence" attribute of their profiles.

In an Order Processing and Fulfillment service, you might define a "Warehouse" context and an "Accounting" context, whose members are assigned according to the value of the "Job Title" attribute in their profiles.

A Select Identity administrator manages groups of users by their context attribute value.

• Second, a context links its members to one or more service roles.

Each context has one service role assigned to it. This means that when the user of a service is identified as a member of a given context, that user gets provisioned to the service based on the service role assigned to that context.

Summarizing then, when a user is assigned to a service, his or her identity attributes determine which context the user belongs in. The context determines which service roles apply to its members.

Thus, when a user is assigned to a service, he or she automatically obtains appropriate entitlements to the service resources based on his or her context attribute.

At some later date, the user's attributes may change. For example, suppose a user is a member of a service that determines context membership based on the "CountryOfResidence" attribute. If he or she emigrates to a different country, the value of that attribute changes. Select Identity automatically terminates their membership in the original context, and makes them a member of a different context, based on their new "CountryOfResidence". The user automatically obtains access appropriate to the service role for that context.

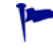

See the *HP OpenView Select Identity Administrator's Guide* to learn about using wildcards in specifying the context variable.

### <span id="page-30-1"></span><span id="page-30-0"></span>Fixed and Optional Entitlements

<span id="page-30-2"></span>An **entitlement** is an abstraction of the resource privileges granted to a user. Entitlements are resource-specific, and can be account IDs, role memberships, group memberships, and access rights and privileges. Entitlements are also called privileges, permissions, or access rights.

Select Identity lets you offer sets of entitlements based on the service role. Entitlements can either be fixed or optional.

A service role belongs to the service in which it was created. The entitlements available to any service role are defined either at the service level or attribute level. A service role can assign one or more entitlements belonging to the service, but it cannot assign an entitlement that does not belong to its service. In other words, the entitlements that are available in a given service role level are strictly prescribed by the parent service role or attributes.

<span id="page-30-3"></span>A fixed entitlement is an entitlement automatically granted to certain users, as determined by the context (and thus, the service role) associated with their identity. Any fixed entitlement is automatically inherited by a child service role created within the service. All children service roles will inherit it.

An optional entitlement is an entitlement that is available to certain users as determined by the service role and context associated with their identity. Users have the option to choose or not choose the entitlement.

Optional entitlements can be defined in the service role. The root service role inherits all optional entitlements defined at the service level if there is no definition at its level. A child service role inherits optional entitlements from its parent service role if there is no definition at its level. But a child can only get a subset (perhaps all) of the optional entitlements defined in a parent service role level.

For example, suppose your business has an Employee Service and every user in this service needs to have Employee entitlements for a certain resource. Users in the US region require the Employee US entitlements, and may also have one or more of the following entitlements: Engineer, Manager, Sales, or Director. Users in Europe, Middle East, and Africa (EMEA)

region require the Employee EMEA entitlement, and may also have one or more of the following entitlements: Sales, Manager, or Director. Figure 8 on page 32 illustrates this entitlement setup, and shows how a service role is attached to a service context.

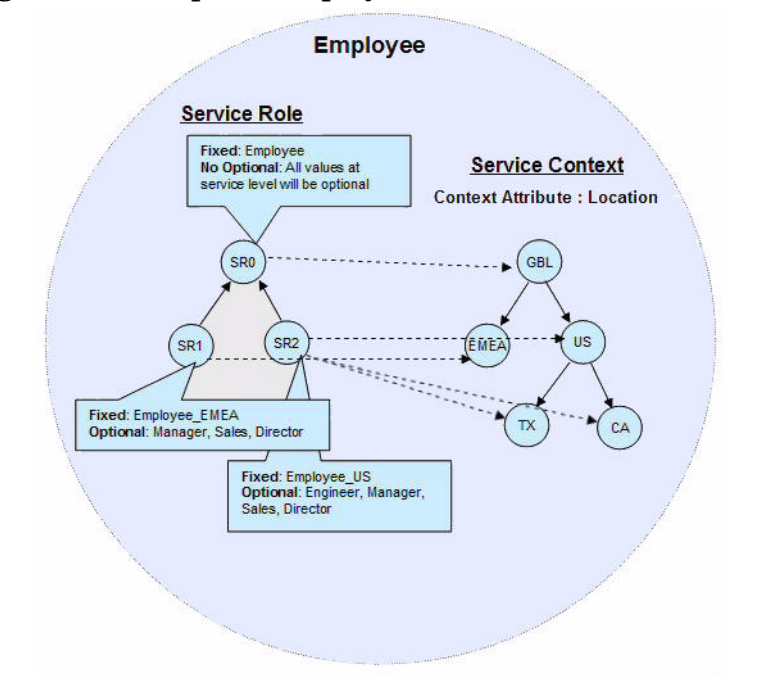

**Figure 8 Example of Employee Service and Entitlements**

Now, users belonging to the US context have Employee and Employee US entitlements automatically. Administrators can choose to select from Engineer, Manager, Sales, or Director entitlements. Users who belong to the TX (Texas, US) or CA (California, US) contexts are similar.

To recap, all possible entitlements are defined at the service level. Within that set of entitlements, service roles determine which are fixed and which are optional.

<span id="page-31-2"></span>By default, the root service role has all of the optional entitlements existing on the service. You can constrain the entitlements in different service roles to suit different context groups of users. Service roles are structured in a hierarchy of parents and children. Children receive all fixed entitlements and a subset of the optional entitlements available to the parent. Children can never have more optional entitlements than their parent.

The concept of fixed and optional values is also applied to attributes other than entitlements. You can fix a value or constrain a list of values for any attribute except as follows:

- <span id="page-31-1"></span>• The globally unique identifier (GUID) and UserName. attributes can not be fixed or constrained.
- If the attribute type is Password, or the primitive type is Date, it can not be fixed or optional.

<span id="page-31-0"></span>Service level constraints are set for each attribute on the **Service Attribute Values** page. The constraints are applied to the entire service, not just one service role.

# <span id="page-32-0"></span>Administrative Roles

<span id="page-32-2"></span>An administrative role determines the capabilities and actions that are available to an administrator within Select Identity.

<span id="page-32-3"></span>Administrative roles are made available through an administrative service. That is, a user gets administrative rights when he or she is assigned to an administrative service.

You can add users to an administrative service, who will serve as Select Identity administrators. When assigning a user to an administrative service, you choose the following:

- The intended user
- The administrative service
- One or more administrative roles, which specify the set of available capabilities and actions
- One, several, or all services
- <span id="page-32-1"></span>• For each service, a subset of context values, or All Contexts.

Select Identity provides four basic administrative roles that reflect the capabilities and actions that are performed within the system. You can use these roles as they come, edit them, or create your own to better reflect your business needs. The four base roles are as follows:

- <span id="page-32-6"></span>• **End-User** – designates someone who is simply a user of the services provided by Select Identity. All users have at least this role, which grants a default set of permissions. You can change the default permissions by modifying this role. The End-User role is technically an administrative role, but it typically has no administrative privileges beyond managing details of the user's profile.
- <span id="page-32-7"></span>• **Workflow Approver** – designates someone who is authorized to approve changes to user accounts. Select Identity automatically grants this role to users assigned any approval task. A user with this role can approve user account additions, modifications, or deletions for those users within the approver's context.
- <span id="page-32-5"></span>• **Configuration Approver** – designates someone who is authorized to approve configuration changes to Select Identity. See [Configuration Approval on page 38](#page-37-0) and the *HP OpenView Select Identity Administrator's Guide* for more information.
- <span id="page-32-4"></span>• **Concero Sys Admin** – designates someone who has full access to all configuration and administrative features of Select Identity; this level of access should be restricted to at most a very small group of people.

Additional roles that you might add could include the following examples:

- *Workflow Engineer* to designate someone who performs this specific identity management task
- *User Administrator* to designate someone who is allowed to manage users
- *Resource Administrator* to designate someone who is allowed to manage resources
- *Access Manager* to designate someone who is authorized to grant groups of users (contexts) access to services

Someone with an administrative role can also delegate his or her permissions to another administrator. This is commonly done to accommodate vacations and other extended absences.

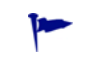

<span id="page-33-2"></span>An administrative role can not be restricted to manage a particular service.

<span id="page-33-3"></span>On the other hand, an administrative service can define a specific administrative role for its users, by setting that role as a fixed value.

### <span id="page-33-0"></span>Service Roles in an Administrative Service

Select Identity lets you create a hierarchy of administrators, by defining service roles within an administrative service. Each lower level in the service role hierarchy has more restricted capabilities. This makes it possible to shift some management responsibilities and tasks more deeply into the organization, to free up higher level staff. You can assign any range of management permissions to internal users, customers, and partners as needed and appropriate.

## <span id="page-33-1"></span>Resource Management

<span id="page-33-5"></span>Resources in the Select Identity system represent the applications, databases, and directories that Select Identity provisions. Resources in a typical environment might be Windows Server Systems, or Oracle databases.

Select Identity views a resource as a repository of user data, in which accounts and entitlements can be created, modified, and deleted.

<span id="page-33-4"></span>You must deploy a **connector** for each type of resource in your environment. A connector enables Select Identity to interact with a resource. Later sections of this guide cover connectors in detail. After the connectors for each resource type are deployed, the resources on which your products and services rely can be configured.

Select Identity maps virtual user identities to the identities contained in the data stores of your systems. The end result is that no matter how many resources you have in your environment, Select Identity creates a single, unified view of a user that spans all the resources that may contain user identity information.

<span id="page-34-1"></span>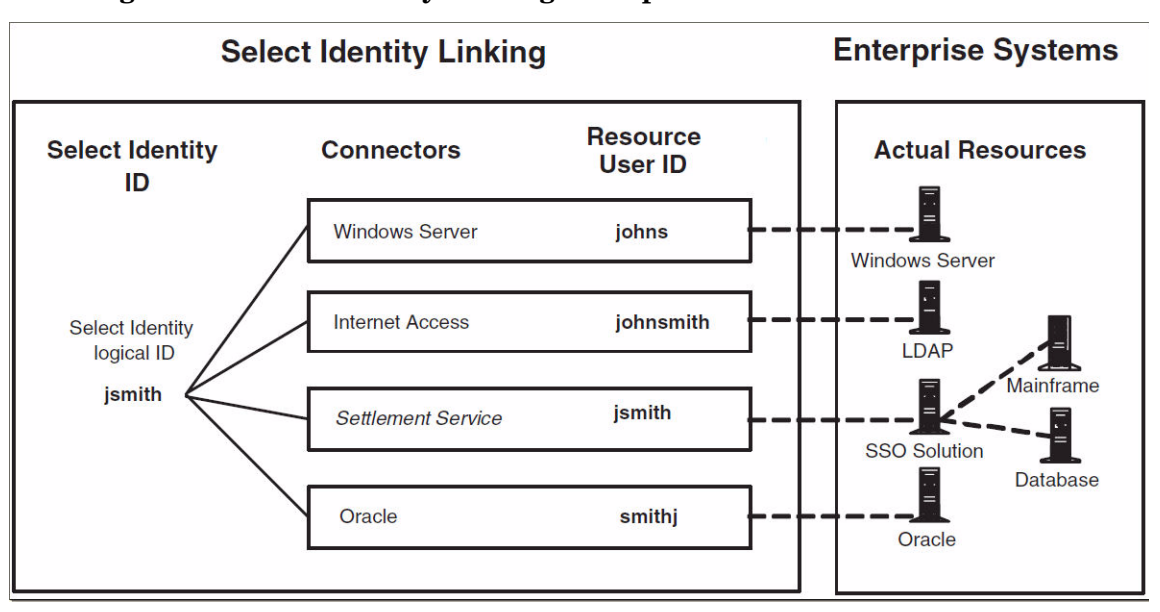

**Figure 9 Select Identity Linking Example**

As illustrated in [Figure 9](#page-34-1), you may offer services to your customers that rely on a database, such as Oracle, or a Windows Server. After you deploy these resources within Select Identity, the end user  $-$  John Smith  $-$  accessing the service has one logical Select Identity identity  $$ jsmith — which maps to the user accounts on both the Oracle system and the Windows Server.

With connectors deployed, you simply provide the addresses of the machines in your environment and Select Identity creates the bridge to each data store. Select Identity then uses administrative authority to access each user data repository in each resource as each service requires.

In Select Identity, the concept of identity is enterprise-wide. If a user leaves the company, transfers to a different division, or changes jobs, Select Identity tracks all the various resources where he or she has accounts and entitlements, and can act appropriately.

### <span id="page-34-0"></span>Synchronizing Identity Data among Resources

Suppose a person changes his or her name upon marriage. To manage such an event, Select Identity makes it possible for the change to be entered once, and have it propagated to all the resources associated with that user.

To make this possible, Select Identity defines two classes of resources:

- <span id="page-34-2"></span>• An authoritative resource contains accurate data about one or more key aspects of a user's identity. This data is taken to be reliable as a matter of convention. A typical example of an authoritative resource is a human resources server containing employee data; the data in it is treated as trustworthy.
- A non-authoritative resource typically needs to stay synchronized with regard the key aspects of a user's identity that originate at the authoritative resource, and may also contain less essential or resource-specific identity data. A typical example would be a UNIX® resource or account which contains the person's first and last name (from the authoritative resource), as well as the shell and home directory.

Select Identity uses authoritative resources to update non-authoritative resources about changes in key user attributes, as when a user's name changes upon marriage. See the *HP OpenView Select Identity Administrator's Guide* for more details.

<span id="page-35-2"></span><span id="page-35-1"></span>It can also synchronize other user attributes among non-authoritative resources, if you correctly set an attribute's synchronization properties (see the *HP OpenView Select Identity Administrator's Guide* for details). For example, if the UNIX user changes his shell, Select Identity can be updated correspondingly. This process is called account reconciliation, and it lets you keep account data synchronized between various resources.

Account reconciliation provides the ability to automatically update and synchronize Select Identity accounts with changes made to those accounts externally. An administrator can configure Select Identity to reconcile changes made on a resource so that the account on the resource and the account in Select Identity are synchronized. Select Identity can reconcile changes made to both authoritative and non-authoritative resources.

For example, you may want to ensure that an attribute, such as LastName, is changed in Select Identity only if the change occurs in a human resources application (an authoritative resource). A user's permissions or entitlements, however, may be updated from a non-authoritative resource if the synchronization properties of the relevant attributes are set to allow it. Select Identity allows updates from both types of resources. Select Identity can automatically reconcile account data with that resource on a regular basis. You can set the frequency to whatever makes sense for your organization — monthly, weekly, daily, or hourly, or even every few minutes.

Reconciliation is explained in detail in the *HP OpenView Select Identity Administrator's Guide*.

# <span id="page-35-0"></span>Workflow Management

<span id="page-35-3"></span>Workflow is the process by which user requests for service access are approved and provisioned by Select Identity.

For example, when an employee is promoted to manager, the employee needs access to the company's HCM system to manage other employees. To support these new responsibilities, the employee must be granted new entitlements. Before giving the employee access to these systems, upper-level management must approve the access requests and the employee must be created in the supporting systems.

These provisioning events include the addition and removal of accounts and can require any number of approval steps. Each step can include a call to individuals or external systems for validation and approval. A step may require that email notifications be sent to one or more addresses.

A workflow in Select Identity has the following features and functions:

- Automates the approval and provisioning processes.
- Supports synchronous and asynchronous calls to external systems to obtain information or initiate actions that are outside the Select Identity system.
- Permits context-based workflow selection, which lets you assign different authorization processes to different groups of users.
- Allows sequential and parallel processing of steps.
- Supports group approval processing.
- Provides escalation for overdue approvals.
- Provides control over user profile attributes pushed to resource.
- Support for arbitrary logic, branching and custom function.s

<span id="page-36-0"></span>You can automate workflows of this sort by using the **Workflow Studio** in Select Identity. **Workflow Studio** lets you create workflow templates that model particular sequences of approvals and provisioning for different situations.

Workflow templates also let you track the progress of a system event through the Request Status pages.

**Workflow Studio** is a flexible tool that simplifies workflow creation, using a graphical interface.

Full information about using the workflow studio can be found in the online help.

# <span id="page-37-0"></span>Configuration Approval

<span id="page-37-3"></span>Use the configuration approval features to regulate high-risk changes to the configuration of Select Identity itself. Through configuration approval, you can establish an approval workflow for Select Identity configuration changes.

Using configuration approval is not required, but is highly recommended. Without configuration approval, administrators can make unregulated large-scale changes to key system settings such as attributes, rules, and services. Select Identity configuration approval setup is flexible, and allows you to establish the appropriate level of control within your organization.

## <span id="page-37-1"></span>User Management

<span id="page-37-4"></span>The user management features of Select Identity give you centralized control over user identities, including accounts, entitlements and profile information. You can manage the complete identity life cycle, from creation to termination.

Users are added to the system through the registration process defined for a service, possibly a self-registration page. The workflow and service role that you have assigned to each context determines how this process takes place.

A Select Identity administrator can create and manage user accounts through the **Users** tab, which permits the following actions:

- Add, modify, and terminate user accounts, and view account attributes.
- Add, view, enable, disable, or delete a user's membership in a service.
- Enable and disable all services for a user
- Reset a user's account password
- Manage a user's expiration

Furthermore, you can disable a user's accounts for a buffer period prior to actual deletion. In addition, you can set up temporary users whose accounts expire on a schedule. There is more information about how passwords are managed in the section, [Passwords and Attributes on](#page-39-0)  [page 40.](#page-39-0)

### <span id="page-37-2"></span>User Self-management

<span id="page-37-5"></span>Select Identity provides advanced facilities to allow user self-service and self-administration. This helps you avoid significant costs in help desk operations.

A user can perform several important tasks, such as the following:

- Viewing and updating his or her account profile
- Change or synchronize his or her password
- Change password hints
- Request access to a new service, or removal from one
- Delegate his or her administrative role, if applicable

### <span id="page-38-0"></span>Password Management

<span id="page-38-6"></span>Select Identity gives you comprehensive password management. You define and enforce password policies that suit your organization, including defining what constitutes a valid password, password expiration, lock-out policies, challenge-and-response questions, and so on.

### <span id="page-38-1"></span>Provisioning

As part of user management, you can automate creation, maintenance, and revocation of accounts and entitlements.

<span id="page-38-7"></span>For complete control, you can define provisioning dependencies that Select Identity will follow. Provisioning is a transactional operation, with automated rollback. You can configure a provisioning retry action in the workflow.

Select Identity can employ asynchronous communication with resources, and uses the open standard J2EE Connector Architecture (JCA) for provisioning enterprise resources.

### <span id="page-38-8"></span><span id="page-38-2"></span>Multiple User Identities for a Single User

An individual user may need multiple identity accounts for a resource. Users may have multiple accounts on a resource based on their role, and want to consolidate and manage these accounts at person level in HP OpenView Select Identity.

Select Identity lets you easily consolidate and manage multiple user-IDs for a user:

- <span id="page-38-5"></span>• You can group multiple resource accounts for a person into a multiple-user-ID account containing primary and secondary identities.
- You can manage (add, modify, or delete) entitlements of a person based on roles.
- You can transfer accounts from one person to another, and terminate a single account, or all of a user's resource accounts.

In addition, multiple-user-ID accounts let you support situations where a person's multiple accounts on a resource are maintained independently of each other on the resource, but need to be linked externally using Select Identity.

### <span id="page-38-3"></span>Attribute Management

<span id="page-38-4"></span>In Select Identity, an attribute is a data item, or field, that helps define an identity profile. For each identity, each attribute has a corresponding value. For example, an attribute called EmployeeNumber would contain the employee number of a user.

All identities in a Select Identity implementation share the same attributes, but each specific identity has a unique combination of attribute values. You can define whatever attributes you need in order to generate a user profile that satisfies your requirements. The attributes you define can reflect any identity data your implementation requires.

Select Identity uses attributes to manage accounts and services. More specifically, Select Identity uses the value of the attributes you specify to determine a user's context in various services. The context links the user to a service role, which ultimately provides the user access to the correct resources and entitlements.

An attribute in Select Identity can be mapped to similar but differently named identity fields in various resources. For example, an attribute in Select Identity called EmployeeNumber could be mapped to an identity field called empnum on a resource.

<span id="page-39-2"></span>If an authoritative resource informs Select Identity that a user's EmployeeNumber has changed, Select Identity can use the resource attribute mapping to propagate the change to the empnum field of the resource.

Attributes are also used to automatically generate forms, for provisioning, and for data validation. Some attribute values may be generated automatically, and some attributes may be constrained to predetermined values.

### <span id="page-39-0"></span>Passwords and Attributes

<span id="page-39-4"></span>Select Identity manages and synchronizes multiple passwords used throughout an enterprise. The key to managing multiple passwords lies in attribute management. You can create as many attributes as you need to properly provision user-related data into a resource. A resource's password is simply another attribute in Select Identity, which can be pushed to the resource during account creation and reset activities.

Select Identity ships with one password attribute – Password. This attribute cannot be removed as it is used for authentication into Select Identity itself. It can also be used to push the same password to any number of resources, thus synchronizing Select Identity with the resources.

However, you can create multiple password attributes, one for each resource, if necessary. Each password attribute must have a unique text name and contain its own password policy, such as minimum and maximum characters permitted, or whether the password should be auto-generated to a corporate standard.

Once a password attribute is used to provision a user, Select Identity tracks that password for the life of the user's identity in Select Identity. Subsequent password reset requests will display all password attributes for the user, thus any resource using that password attribute will be synchronized. This mapping of password attribute to resource can be 1:1 or 1: many.

### <span id="page-39-1"></span>External Calls

<span id="page-39-3"></span>Select Identity workflow processes and attributes support the ability to interact with an external processes or system. This functionality is known as external calls. An external call invokes a function that you create using Java APIs that are part of Select Identity. You write your external call to interact with a program or system outside of Select Identity.

External calls let you integrate approval processes with other business processes and systems. You can use external calls to perform the following kinds of actions:

- Approver selection executes an external program to retrieve a list of workflow approvers
- Value generation generates the values of an attribute
- Value constraint provides a list of possible values for an attribute
- Value validation validates the value of an attribute
- Value verification verifies the value is what was previously saved. This is used to verify passwords.
- Certification management lets you retrieve a certificate from an external system
- SPML request filter invoked before a reconciliation request is processed
- Workflow action performs a task as part of a workflow, so that you can integrate approval processes with external processes and systems
- Perform some direct operation to resource

• Update attributes during workflow

Once created, external calls are managed through the Select Identity interface.

For complete information about how to design, develop, and use external calls, refer to the *HP OpenView Select Identity External Calls Developer Guide*.

### <span id="page-40-0"></span>**Notifications**

<span id="page-40-4"></span>The **notifications** section of the Select Identity user interface lets you define the content of email notices that are sent to users and administrators when a system event occurs.

These messages are useful at different stages in a workflow process. For example, it is often desirable to send email to a user for events like account approval, rejection, or modification, or to confirm changes to an account password or hint. Similarly, you are likely to want to send email to an administrator when an account requires approval, or when an account has not been reviewed within a specified period of time.

### <span id="page-40-1"></span>Wholesale Addition of Users

Select Identity gives you two ways to add numerous users to Select Identity at once:

<span id="page-40-6"></span>• One way, called **user import**, lets you draw on user data from existing resources to quickly populate Select Identity with users, and assign them to services based on their attributes and current entitlements.

<span id="page-40-3"></span>User import is primarily used when setting up new Select Identity installations.

• The other way, called **bulk add** or **bulk move**, lets you quickly add multiple new users to Select Identity, assign them to services based on their attributes, and provision them on the appropriate resources.

Bulk add is primarily used to add new users to an existing Select Identity installation.

The key difference between the two centers on how the new users are provisioned:

- With user import, the new users are already provisioned on your resources before the job starts.
- With bulk add, Select Identity provisions the new users as part of the job.

## <span id="page-40-2"></span>Request Status

<span id="page-40-5"></span>When user accounts are added to the system, you can view status and approval process details by using the **Request Status** capability.

Request status lets you view the workflow steps, color-coded to indicate which have been executed, not executed, or are waiting approval.

Select Identity provides a default report template for displaying workflow information. You can also create your own XML template for viewing details specific to your environment. See the Workflow Studio online help for details.

# <span id="page-41-0"></span>Security Management and Audit Reporting

<span id="page-41-4"></span><span id="page-41-2"></span>You can check on all account management processes by using audit and configuration reports. Use audit reports to monitor regular account interaction. Use configuration reports to display current information related to the setup of the Select Identity system.

Select Identity gives you a detailed audit log of all system events., with built-in reporting against database and audit logs. Select Identity caches identity and audit data, so you can generate historical reports.

You can customize your reports with regard to scheduling and data selection. Your reports are automatically filtered by context, so that an administrator sees only data relevant to users he or she manages.

# <span id="page-41-1"></span>Configuration Replication

<span id="page-41-3"></span>Select Identity lets you configure your system in one environment, and then replicate that configuration in another environment.

To accomplish this, you export the key components of the source system, such as services, attributes, and resources. You can then import those elements into your target system.

This facility lets you easily move from a test environment to a production environment.

For more detail, see the *HP OpenView Select Identity Administrator's Guide*.

# <span id="page-42-0"></span>A Integrating Select Identity With **Other OpenView Applications**

This Appendix describes supported integration pairings between Select Identity and other OpenView applications, namely Service Desk and Select Audit as of Release 4.10.

Select Identity can be configured alongside Service Desk and Select Audit so that each product is enhanced by exchanging data with the other. See the *HP OpenView Select Identity Installation and Configuration Guide* for instructions on how to set up integration in Select Identity.

# <span id="page-42-1"></span>Select Identity–Service Desk Integration

<span id="page-42-3"></span>This section provides information about the integration of Select Identity 4.10 with HP OpenView Service Desk 4.5, service pack 13.

Integration of the Select Identity password management feature with Service Desk enables Service Call tickets in Service Desk to be automatically updated by Select Identity. This provides tracking of issues and enforcement of Service Level Agreements (SLAs) in Service Desk.

If the two applications are not integrated, a Reset Password Service Call opened in Service Desk must be handled by manually activating the ResetPassword process using Select Identity. The ResetPassword process in Select Identity is not managed by Service Desk for enforcing Service Level Agreements (SLAs).

### <span id="page-42-2"></span>Functional Scenarios

The following sections provide example use-case scenarios for Select Identity:Service Desk integration. In essence, password management requests can be initiated either from Select Identity or Service Desk.

<span id="page-42-4"></span>The password management functions are listed below for reference:

- **Change password**: The user changes his or her password.
- **Reset password**: An administrator performs a delegated password change on the user's behalf.
- **Forget password**: Either the system resets the password with an auto-generated password, or the user is able to enter a new password. This depends on the value assigned to the TruAccess.properties item named com.hp.ovsi.forgetpassword.autogenerate (if set to "true," the system auto-generates the password).

### <span id="page-43-0"></span>Password Management Request from Select Identity Triggers New Service Call in Service Desk

When a Select Identity end user or system administrator submits a password management request (reset or change password, or retrieve forgotten password), this automatically opens a new Service Call in Service Desk, and also updates the status at various stages of the Service Desk workflow in Select Identity. This occurs whether the request is submitted via the Select Identity GUI or via a Web Services request. The Service Call is updated with Completed status at the end of the workflow.

### <span id="page-43-1"></span>Reset Password Request from Service Desk and Corresponding Updates of Service Call Status at Various Stages of Select Identity Workflow

When a Service Desk Customer Service Representative (CSR) opens or updates a new Service Call for password management, the Select Identity Reset Password page opens and the CSR performs the request directly in Select Identity. The status of the Service Call is updated at various stages of the Service Desk workflow in Select Identity. The Service Call is updated with Completed status at the end of the workflow.

### <span id="page-43-2"></span>Accessing the Select Identity Request Status Page from Service Desk

<span id="page-43-3"></span>A Service Desk CSR can access the **Request Status** page in Select Identity, to check the status of the request corresponding to a Service Call for password resets.

# <span id="page-44-0"></span>Select Identity-Select Audit Integration

<span id="page-44-1"></span>Select Identity can be configured with Select Audit so that the two applications are able to perform the following:

- Pass Select Identity request, transaction, configuration, and maintenance data into Select Audit for compliance auditing in Sarbanes-Oxley, HIPAA, and other regulatory settings.
- Incorporate data from the Select Identity XML audit data stream into a wide range of reports.
- Allow Select Identity administrators to view audit reports in Select Audit, depending on the access rights they have for Select Identity configuration reports. The Select Audit reports filter by the managed service and the context of the Select Identity administrator; you can only see reports for users and services you manage.

Refer to the Select Audit documentation for detailed instructions on how to perform configuration steps in Select Audit. This documentation provides summary information only about how to set up integration from the Select Audit side.

# <span id="page-46-0"></span>B An Overview of the Select Identity Architecture

## <span id="page-46-1"></span>**Introduction**

<span id="page-46-8"></span>An identity management system must meet several challenging demands common to all enterprise software solutions.

- It must scale to manage not only all the employee users of a business, but also the users that represent the business' partners, vendors, contractors, and customers.
- It must scale not only in terms of its performance, but also in terms of its manageability as its utilization increases in size and complexity. Since an enterprises information systems are its lifeblood, access to these systems is a business-critical function and drives the need for reliability of an Identity Management system.
- Finally, the wide variety of systems, organizations and business processes creates the requirement for maximum flexibility for enterprise-class Identity Management systems.

This appendix describes the technical architecture of HP OpenView Select Identity, with a particular emphasis on its enterprise effectiveness. This appendix provides a detailed look at the technologies and architecture that make up the Select Identity system.

This appendix discusses three architectural aspects of Select Identity:

- Platform architecture
- Deployment architecture
- System architecture

# <span id="page-46-2"></span>Platform Architecture

The HP OpenView Select Identity system was designed from the beginning to manage identities in very large, complex, extended enterprise environments. To support the demands of such an environment, Select Identity uses a number of technologies to enhance its scalability, reliability and extensibility.

### <span id="page-46-9"></span><span id="page-46-3"></span>J2EE

<span id="page-46-7"></span><span id="page-46-6"></span><span id="page-46-5"></span><span id="page-46-4"></span>HP OpenView Select Identity uses J2EE (Java 2 Platform, Enterprise Edition) as its platform, because of its open standards portability, providing greater hardware and software choice for customers, and its enterprise-class scalability, reliability and extensibility. The J2EE platform also provides a robust set of APIs to other enterprises systems including databases (JDBC), directories (JNDI), messaging services (JMS). Select Identity runs on the leading J2EE application servers including BEA WebLogic, IBM WebSphere and JBoss.

Leveraging the J2EE platform, Select Identity provides a robust set of options to enhance scalability for large and extended enterprises. Select Identity is able to use standard web application scalability technologies and techniques, such as load balancing, concurrency and parallel processing, to ensure that Select Identity scales with the needs of the business on user, resource, geographic and corporate dimensions.

J2EE natively supports event-driven transaction processing. Select Identity uses J2EE's transaction support to provide enhanced reliability features, such as rollback and multiphase commit.

<span id="page-47-6"></span>Transaction processing ensures that identity management task are performed reliably, correctly and completely.

For example, when provisioning a new user, Select Identity treats the creation of all the user's accounts and entitlements across multiple resources as a single transaction and can roll back the transaction if it fails to successfully complete for any reason.

This ensures the integrity of external system data and prevents the inconvenience and expense of half-provisioned users. When the reason for failure is resolved, Select Identity will retry the transaction.

<span id="page-47-7"></span><span id="page-47-5"></span><span id="page-47-4"></span>Using J2EE's web service architecture, Select Identity is very flexible in extending its functionality to meet the needs of the business. For example, in an environment where a web single-sign-on (SSO) application is deployed to provide common authentication capabilities, Select Identity's internal authentication service (which is used when users and administrators log into the Select Identity system) can be swapped out for the SSO.

In addition, and of great significance, Select Identity uses J2EE's extensive API set for accessing external systems, to provide connectors to enterprises resources.

### <span id="page-47-0"></span>Relational Database

<span id="page-47-2"></span>HP OpenView Select Identity uses a relational database to store user information, internal system information, and an audit log. This is a significant architectural advantage to identity management systems that are built on a directory, since relational database systems provide native support for transactions, backup and restore, distributed processing and data warehousing.

While directories provide fast record retrieval, they do not support the data relationship mapping and reliability features that are standard in most relational database products. It should be noted, however, that Select Identity does support the ability to provision directories. In that context, a directory is treated like any other enterprise resource. Select Identity can be deployed on JDBC-addressable database systems, including Oracle, Microsoft SQL Server and IBM DB2.

### <span id="page-47-1"></span>User Interface

<span id="page-47-3"></span>HP OpenView Select Identity embraces a full-function graphical user interface (GUI) philosophy. All user and administrator actions can be performed from the graphical user interface, eliminating the need to manually script, code or edit configuration files. This philosophy greatly enhances ease of use and reduces deployment time. In addition to the GUI, API access is provided for batch-oriented activities such as importing users.

The Select Identity interface is automatically personalized to the user, displaying only those functions that the user is allowed to perform.

A significant benefit of Select Identity's thin client approach is that there is no client software to manage or administer. This simplifies the deployment of patches and new version updates. In addition, Select Identity's web-based client enables ubiquitous access, via the Internet or dial-up. This is a significant benefit in emergency contingency planning. To maintain security, Select Identity uses SSL to secure the web client's interaction with the Select Identity server.

Finally, the Select Identity web client is firewall-friendly, using standard ports to access the server.

Select Identity was designed for extended enterprise deployment, so its user interface is optimized for scale. For example, when presenting a large list of items to an administrator, Select Identity breaks the list into manageable pages, and provides powerful searching options.

### <span id="page-48-0"></span>**Security**

<span id="page-48-5"></span>With any identity management product, security is a primary concern. Select Identity encrypts application data both in storage and in transit. For in-storage encryption, Select Identity uses the standard hashing algorithm, SHA-256. For data in-transit, information is secured using SSL.

Depending on corporate policy, the server and client can be mutually authenticated. In both in-storage and in-transit cases, Select Identity can support other encryption and authentication technologies.

# <span id="page-48-1"></span>Deployment Architecture

<span id="page-48-4"></span>As with any enterprise software, ease of deployment is a critical success factor for an identity management system. Deploying an identity management system is particularly complicated due its pervasive role within the business: an identity management system must integrate with a wide variety of applications, databases and directories to enable provisioning and identity-related processes. These resources can span organizational boundaries, geographic locations, and hardware/software platforms.

### <span id="page-48-3"></span><span id="page-48-2"></span>J2EE Connector Architecture

HP OpenView Select Identity uses the J2EE Connector Architecture (JCA) to provide an open standards-based approach to accessing enterprise resources. JCA is the Java standard for connectivity to enterprise information systems. Like all J2EE components, it was designed for enterprise scale and manageability. With JCA, connectors to enterprise applications can be created and used by any number of J2EE applications, not just Select Identity.

Select Identity furnishes a robust set of connectors to provide broad coverage of enterprise resources, and offers new connectors as they become available.

Select Identity is able to take advantage of JCA's built-in support for transaction pooling to maximize transaction throughput and improve system performance. Transaction pooling manages connections to resources, optimizing the reuse of existing connections wherever possible in order to ensure resource availability. This feature minimizes the performance impact on enterprise resources of Select Identity connectors.

## <span id="page-49-0"></span>Agent-Enabled Connectors

<span id="page-49-1"></span>There has been considerable debate regarding the merits of agent-based and agent-less connectors in identity management systems. Agent-based connectors reside with a resource (typically on the same host), processing requests from the identity management system and notifying the identity management system of relevant changes within the resource that may require provisioning or synchronization actions on other resources.

The difficulty with agent-based connectors is in managing their day-to-day operations, since they live independently of the identity management system and require their own administrative effort. This is particularly burdensome as the number of resources managed by the identity management system increases.

An alternative to agent-based connectors is the "agent-less" connector, which resides in the identity management system and passes along identity-related updates to resources. Agent-less connectors have the advantage of being tightly integrated with and administered within the identity management system. By consolidating connectors with the identity management system itself, deployment and maintenance is greatly simplified.

The downside of this approach is that agent-less connectors are optimized for communication in one direction — *from* the identity management system *to* a resource.

When changes to an identity within a resource must be propagated to other resources, an agent-based connector is better suited to the task. For that reason, Select Identity employs an "agent-enabled" connector model, which accommodates both agent-based and agent-less connectors depending on the requirements of the resource and business processes.

# <span id="page-50-0"></span>System Architecture

<span id="page-50-1"></span>Select Identity is an event-driven, J2EE application that enables clustering, failover, multi-phase commit, and asynchronous operation. The following illustration provides a high-level view of the Select Identity system and its components.

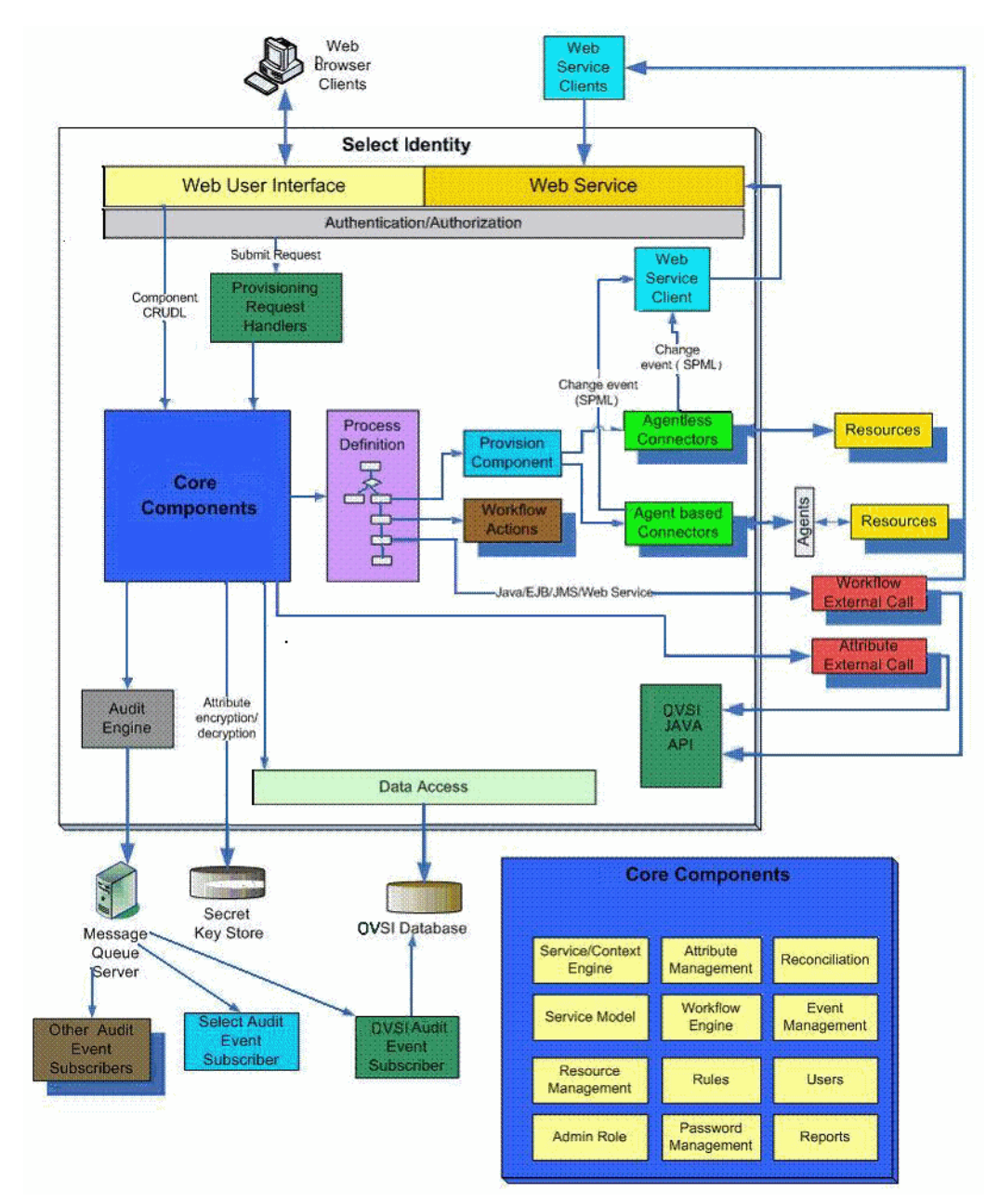

#### **Figure 10 Select Identity Architecture**

<span id="page-50-3"></span><span id="page-50-2"></span>All requests to and from the system use the HTTP protocol. User accounts use one virtual ID to access back-end systems and services and are governed by HP OpenView Select Identity system functions and actions. Accounts are also governed by attributes and entitlements based on the access requirements of the company's products and services.

<span id="page-51-0"></span>The Context Engine and Identity Business Process Services components of the HP OpenView Select Identity architecture are particularly useful to administrators and personnel responsible for deploying and maintaining the Select Identity system. These components contain the functions that administrators use most.

The HP OpenView Select Identity core components include the following:

- **Service / Context Engine** Assembles the hierarchy of services and service roles. Filters groupings based on context user groups.
- **Attribute Management** Facilitates the configuration and setup of attributes in a service, e.g., the definition, characters that make up an attribute and any constraints that apply.
- **Reconciliation** Reports on the consistency of a user's identity data in multiple resources. Synchronizes any change that occurred on a field designated to sync in or out such as a telephone number change, by replicating it in all the applicable resources and / or the HP OpenView Select Identity database.
- **Service Model** Provides an abstraction layer that allows change management of users' belonging to a service so that it is more dynamic and flexible. HP OpenView Select Identity's object model. Users and groups are not tied tightly to resources or systems, unlike other identity management products in the market.
- **Workflow Engine** Provides a facility to create, modify, and delete the process steps used in provisioning one or more users.
- **Event Management** Determines what workflow process or view applies to an event, e.g., add a user.
- **Resource Management** –Captures the definition and details about the resource, whether or not it is authoritative, and allows the administrator to verify connection to the resource.
- **Rules** Allows for the creation, modification, viewing, and deletion of rules that determine how information is imported and exported throughout the reconciliation process.
- **Users** Permits management of users in a service. This includes creation, modification, and deletions of user accounts. Users are assigned to services that are subscribed to them, and attributes that apply to these services also apply to the user account.
- **Admin Role** Defines a role for one or more users to administer one or more service accounts. Multiple Administrator Roles may be created to handle the varied administration needs of any one company.

# <span id="page-52-0"></span>**Glossary**

#### **actions**

Actions are associated with workflow activities. Actions invoke functions provided by the Select Identity workflow engine or external applications. For example, actions can log information to a file, set a variable to be used later in the workflow, call an external process to provision a user in Select Identity, or store data in a database.

#### **activities**

An activity represents a step in a process represented by a workflow template. Activities are the core components of workflow templates; the actions defined in activities do the work necessary to provision users. An activity can contain actions that, for example, set workflow variables, track approvals, start a sub-workflow, send email, and call external applications.

#### **AD**

Active Directory

administrative (admin) service

A service used by the Select Identity System Administrator to add approvers. A separate service for administrators eliminates the need to add administrators each time for every service for which they are responsible. Administrators can thus manage user approval requests from numerous services.

#### **agent**

A connector that allows for reverse data flow from the SI data store to the enterprise resource. This permits bidirectional replication.

#### **agent-based connector**

A two-way connector interface. There are two components: the connector that resides in the same system as HP OpenView Select Identity, and the agent, which resides in the same system as the resource. The agent listens for changes made in the resource, and contacts the resource about changes made in Select Identity.

#### **agentless connector**

A one-way connectors. Connectors reside in the Select Identity server and perform communication brokering with the resource.

#### **application invocation**

Use the Application Invocation workflow action to call a Select Identity application. Select Identity provides many applications that you can use. You can also develop your own customized applications within Select Identity.

#### **approval process**

The process of approving the association, modification, or revocation of entitlements for an identity. This process is automated via workflow templates.

#### **approver**

A Select Identity administrator who approves user management requests. Approvers must have an admin role that provides approver-level privileges.

#### **asynchronous invocation**

An activity or action property that allows the workflow to continue processing a request before an invoked application completes its operation. This property can help reduce request processing bottlenecks.

#### **attribute**

A data field, containing a value, that helps define an object in Select Identity, such as a service or an identity profile. For example, an attribute could be "department" with possible values of "IT," "sales," or "support."

#### **attribute mapping**

The process of associating the name of a resource attribute with that of its corresponding Select Identity attribute. This facilitates and maintains the integrity of data exchange between the two.

#### **audit**

A record of events, transactions, configuration changes, and other data about the use, operation, and maintenance of a system.

#### **audit report**

A report that presents audit data so that it is organized and readable.

#### **authentication**

Verification of the credentials associated with an identity, such as a password and user ID combination, to prevent improper access.

#### **authoritative resource**

A resource that has been designated as the "authority" for identity information. Select Identity accounts can be reconciled against accounts in an authoritative source.

#### **authorization**

Real-time enforcement of an identity's entitlements. Authentication is a prerequisite for authorization.

#### **auto discovery**

The process of adding user accounts to Select Identity for a specified Service by importing them from a data file.

#### **block**

A set of related activities within a workflow. Blocks have two purposes, to define information to be shared by a subset of activities (block-level properties) and to provide block-level reporting. For example, you might define a block that submits an approval request, waits for the response, and returns the status of the request to the workflow. Think of a block as a subprocess within a workflow.

#### **block form**

A form specifically associated with a block in a workflow. For example, a workflow could have different forms for each of its approval blocks, each form showing a different set of user attributes.

#### **block view**

A view associated with a specific block in a workflow. For example, a workflow could have several views for each of its approval blocks, each showing a different set of user attributes.

#### **business process engine**

A system component that serves up all Workflow, Reconciliation, Policy, Forms, Tiered Access, Audit and Report features.

#### **business relationship**

see the definition for service role.

#### **business service**

A product, facility, or essential business process offered or used by an organization to support day-to-day operations. Examples include online banking services, customer support process, and IT infrastructure offerings such as email, calendaring, and network access. See also: service

#### **Business Service Identity Management (BSIM)**

A new, dynamic, and scalable approach to identity management within and between enterprises. BSIM automates the process of provisioning and managing user accounts and access privileges across platforms, applications, and corporate boundaries.

#### **challenge and response**

A method of supplying alternate authentication credentials, typically used when a password is forgotten. Select Identity challenges the user with a question and, if the answer is correct, resets the password to a random value and sends email to the user.

#### **challenge question**

A question designed to elicit very specific information about the person seeking system access. These are most commonly used as a secure fail-safe when a password is lost. Examples are "What is your mother's maiden name" or "Which city were you born in?" Standard challenge questions are preset questions that all users must answer to reset their password. This is usually written by the Select Identity System Administrator as part of setting a challenge/ response policy. A preset question written by the user and stored with its answer in that user's profile. It must be answered by the user to reset his or her password. Users write their personal challenge question or questions at initial log on after they receive a user name and

password. Typical question could include "What year did I graduate from college?" or "What is my pet's name?"

#### **class path**

A setting that specifies the directory location of important system files.

#### **cluster**

A group of servers that function as a single entity, for example by operating as a jBoss AS, BEA WebLogic, or IBM WebSphere Web application server. This term is also used to refer to a group of user accounts, known specifically as a user cluster.

#### **composite service**

A mechanism for grouping services so that they can be accessed as a unit. For example, users who register for a composite service actually have access to multiple services as a result of registering.

#### **Concero sys admin**

A special-purpose administrative role that confers the highest level of entitlements and access.

#### **Configuration Approver**

A special-purpose administrative role that confers the privilege of approving configuration management changes in systems where this feature is enabled. Only users who have this role can approve changes to the system's configuration.

#### **configuration management**

The configuration management feature establishes an approval workflow for Select Identity configuration changes.

#### **configuration report**

Configuration reports provide current system information for user, administrator, and service management activities.

#### **configurations**

The configurations capability enables you to import and export Select Identity settings and configurations, such as workflows, resources, services and attributes. This is useful when moving from a test to a production environment.

#### **connectors**

Connectors are programs that enable various databases and applications to be accessed by Java application servers that run on the J2EE platform from Sun Microsystems. They enable Select Identity to access an enterprise application and communicate with the system resources that contain your identity profile information. SI comes with several predefined connectors to support data access with backend data stores. For example, a J2EE connector is included that communicates with the Select Identity system resources that contain your identity profile information.

#### **context**

A logical grouping of users who are able to access a service.

#### **context attribute**

A common attribute that groups users so that they can access a service through a specific service role. For example, an East context groups users with an East attribute so that they can assume the East service role in the XYZ Service.

#### **context engine**

A system component that retrieves data according to a service/users context definition.

#### **credential**

Information that is used for validation of a person's identity for security and access control purposes. Examples are a user name, password, challenge/response questions, digital certificates, and biometrics.

#### **data file**

An SPML file that enables you to define user accounts to be added to Select Identity through Auto Discovery or Reconciliation.

#### **data services template**

A specification that provides protocols for the query and modification of data attributes related to a Principal, and exposed by a data service. The protocols are also provided for subscribing to notification related to those attributes and sending and receiving those notifications. Additionally, some guidelines, common XML attributes and data types are defined for data services.

#### **default workflow templates**

Select Identity provides default workflow templates, each of which is an example of a common workflow process. You can assign the default templates to service roles to avoid having to build new workflow templates each time. You can use these templates as they are, or you can copy them, rename them, and modify them as you wish. See also workflow templates.

#### **delegated administration**

user identity management functions performed by an administrator on behalf of end users. See also self-service.

#### **delegated registration**

Account registration performed by an administrator on behalf of another person.

#### **deployment**

To install and start software, hardware, capabilities, or services so that they begin to function as intended in the business environment.

#### **disable**

To put something out of use without deleting it, usually on a temporary basis. User accounts and services can be disabled in Select Identity, for example.

#### **EAR file**

Enterprise Archive; a compressed file format for storing application packages such as Select Identity.

#### **enable**

To reinstate something that has been previously disabled, such as a user account, or to put a feature or setting into operation.

#### **end user**

A role assigned by default to every user in Select Identity. The end user role allows access to the Self Service pages, but conveys no administrative rights.

#### **entitlement**

Entitlements are resource-specific privileges granted to an identity. They can be account IDs, role memberships, group memberships, and access rights and privileges. Entitlements are also considered permissions, or access rights.

#### **event handler**

Notification templates or workflow templates associated with a particular system event. Notification templates are notification event handlers; workflow templates are request event handlers.

#### **event manager**

A system that provides for an event handler interface to process all system events such as sending out e-mail notifications or executing workflows associated with a particular system event. Notification templates are notification event handlers. Workflow templates are request event handlers.

#### **export**

To format and store data for use by other applications or systems.

#### **external call**

A programmatic call to a third-party application or system for validating accounts or constraining attribute values.

#### **fixed entitlement**

An entitlement automatically granted to a certain users as determined by the service role and context associated with their identity.

#### **form**

An electronic document used to capture information from end users. Forms are used by Select Identity for information capture and system operation in many business processes. Most Select Identity forms consist of a subset of service attribute fields in a presentation view that allows certain logical groups users to enter values. For example, you could define a form for administrators to add users, a form for administrators to grant user entitlements, another form for users to modify their own profile, and so on.

#### **function**

A grouping of Select Identity permissions.

#### **identity**

A set of data relating to a specific individual within a system, including their personal details, contact information, and access privileges to various resources and services. Some identities are special-purpose, such as a system administrator.

#### **identity management (IdM)**

Identity management is a set of processes, tools, and agreements among organizations and individuals. It enables people, systems and services to access resources to achieve business objectives.

#### **identity provider (IdP)**

An identity provider or IDP is a web site that authenticates a user before the user is sent off to a federated web site. It is possible for a web site to function as an IDP as well as SP.

#### **import**

To read, reformat, and store data from another application or system.

#### **JCA**

Java Connection Architecture

#### **JDBC**

Java Database Connectivity

**JDK**

Java Developer Kit

#### **JMS**

Java Messaging Service

#### **JNDI**

Java Naming Directory Interface

#### **key rollover**

Scheduled, automatic, and periodic changes of encryption keys. This is a security measure of the same type as that requiring users to change passwords regularly.

#### **keystore**

A database file that contains both public and private keys. Public keys are stored as signer certificates while private keys are stored as personal certificates. The keys are used for a variety of purposes, including authentication and data integrity.

#### **LDAP**

Lightweight Directory Access Protocol

#### **LDIF**

Lightweight Directory Access Format

#### **Liberty Identity Federation Framework (ID-FF)**

Popular open standard federation protocol developed by the Liberty Alliance Project, an alliance of more than 150 companies, nonprofit and government organizations from around the globe. The consortium is committed to developing an open standard for federated network identity.

#### **Lightweight Directory Access Protocol (LDAP)**

LDAP is a software protocol for enabling anyone to locate organizations, individuals, and other resources such as files and devices in a network. An LDAP directory can be distributed among many servers. LDIF is used to synchronize each LDAP directory.

#### **Lightweight Directory Interchange Format (LDIF)**

An ASCII file format used to exchange data and enable the synchronization of that data between Lightweight Directory Access Protocol (LDAP) servers called Directory System Agents (DSAs).

#### **logging.properties file**

A text file that defines how Select Identity logs messages and exceptions.

#### **name-value pair**

A name-value pair is combination of an attribute identifier (field name) and the value of that attribute for a specific object. An example of an attribute-name-value pair for a person would be Name: John Smith.

#### **notification**

A message sent when a system event occurs, typically via email. You configure and set up Notifications in Select Identity using a template that controls the information sent in the notification message.

#### **notification template**

A notification template defines the format and content of standard e-mail messages automatically sent by Select Identity when certain types of system event occur, such as a user's account request approval, an account deletion, or a password reset.

#### **OASIS**

Organization for the Advancement of Structured Information Standards. A not-for-profit, international consortium that drives the development, convergence, and adoption of ebusiness standards. The consortium produces Web services standards for security, e-business, and standardization efforts in the public sector and for application-specific markets.

#### **optional entitlement**

An entitlement available to certain users as determined by the service role and context associated with their identity. Users have the option of choosing the entitlement.

#### **password reset**

Setting a password to a system-generated value.

#### **password validation function**

Function that validates the password value against a predefined set of parameters; for example 6-12 alphanumeric characters, at least two numerals, and so forth.

#### **password verification function**

Function that verifies the password against a list of authorized passwords.

#### **permission**

A permission that allows a user to perform an administrative task within Select Identity.

#### **persistent variable**

A variable that is persisted after an instance is passivated. To extend the variable life cycle to the entire instance, you must create the variable to be persistent. This enables the variable to be created before a wait activity, and it will be accessible after the workflow instance resumes. To make a variable persistent, precede the name with \$. For example, the \$retryCount variable is persistent while retryCount is not.

#### **policy**

A set of regulations set by an organization to assist in managing some aspect of its business. For example, policy may determine the type of internal and external information resources that employees can access.

#### **pre-defined variables**

Variables for administrator names, user names, and email addresses. These variables enable the system to supply the appropriate information based on the action and the user performing the action.

#### **primary user**

The user ID in a user cluster that serves as the Select Identity login name. All other user accounts in the cluster are associated with it as secondary accounts.

#### **profile**

A group of descriptive attributes associated with an identity, such as name, address, title, company, or cost center.

#### **profile attributes**

Descriptive attributes associated with an identity, such as name, address, title, company, or cost center.

#### **properties**

A name-value pair where the value is a string. Properties define constant data when the template is created. Property values do not change at runtime. A global property is shared by all the activities within a workflow instance. The first time you set a property, you initialize its type. Specified properties can be read by external applications using the Workflow API provided by Select Identity. They can also be referenced by a report template to show relevant information in a status report. Some property names are defined by the workflow engine. Use these properties when defining activities and blocks. When you create a workflow template, you must assign values to properties. These property values instruct the workflow how to

operate. For example, if you assign a value of three to the joinCount property, the workflow waits for three approvers to join the workflow before it exits the approval block.

#### **reconciliation**

The process by which Select Identity accounts are synchronized with a system resource. Account data is added to the Select Identity system from an SPML data file.

#### **registration**

The process of requesting access to one or more resources. Registration is generally performed by an end user seeking resource access, or by an administrator registering a user on a user's behalf.

#### **request**

An event within Select Identity initiating the addition, modification, or removal of a user account.

#### **request event**

Whenever a user account is added, modified or removed, it is registered within Select Identity as a request event.

#### **resource**

Any single application or information repository that is part of your Select Identity BSIM solution. Resources typically include applications, directories, and databases that store identity information.

#### **role**

A simple abstraction that associates entitlements with identities. A role is an aggregation of entitlements, and is usually organized by job function.

rule

A programmatic control over system behavior. Rules in Select Identity are typically used for programmatic assignment of Services. Rules can also be used to detect changes in system resources.

#### **secondary user**

An account other than the primary user in a user cluster.

#### **self-service**

The ability to securely allow end users to manage identity and service access on their own behalf.

#### **service attribute**

A set of attributes and values that are available for or required by a Service. Attributes are created and managed through the Attributes pages.

#### **service attribute properties**

Settings that determine how fields are displayed in forms.

#### **service attribute values**

Restrict the values that a user or approver can select from in a form.

#### **service form**

A restricted form of a service that is valid for a group of users. Forms enable you to define a subset of service registration fields, change field names, reorder fields, and mask field values for specific users.

#### **service role**

A Select Identity abstraction that defines how a logical grouping of users will access a subset of a Select Identity service's entitlements. For example XYZ Service could have three business relationships: East, Central, and West. These business relationships can be subdivided as well, for example the business relationship West could contain two more granular business relationships: Northwest and Southwest. A service can contain an unlimited number of levels of business relationships.

#### **SHA**

Secure Hash Algorithm

#### **single sign-on (SSO)**

A session/authentication process that permits a user to enter one set of credentials (name and password) in order to access multiple applications. A Web SSO is a specialized SSO system for web applications.

#### **SOAP**

Simple Object Access Protocol

#### **SPML**

Service Provisioning Markup Language

#### **SPML data file**

A server-parsed XML file used to add and provision accounts in Select Identity. For reconciliation, SPML data files can be generated from both non-authoritative and authoritative resources. Typically, one SPML file is generated for each resource. The SPML file contains changes for a specific period to user account information, such as additions, deletions, or changes. The files are uploaded into Select Identity, and the user account information in Select Identity is updated during reconciliation.

#### **SSO**

single sign-on

#### **terminate**

Removing a user's account from Select Identity, so that it no longer exists.

#### **transition**

A transition provides a link from one activity to another. There are two kinds of transitions conditional and unconditional. Using an unconditional transition to link two activities means that the second activity is always executed after the first. With a conditional transition, a

certain condition must first be met before the next activity is executed. For example, you can define a transition that only allows the workflow to progress if at least two administrators approve a request.

#### **TruAccess.properties file**

A text file that contains numerous Select Identity configuration settings that you can customize.

#### **URI**

Uniform Resource Identifier

#### **user cluster**

A group of user IDs consisting of one primary user account and multiple associated secondary accounts. This is the mechanism used to enable a single person whose identity is managed in Select Identity to have several user accounts on multiple resources.

#### **user import**

The process of adding user accounts for a specified Select Identity service by copying them into the database from a data file.

#### **Wait activity**

The Wait Activity check box is selected if the activity you are creating requires an action to occur before moving forward to the next activity (e.g. approver approves/rejects an account request).

#### **wait instance**

When a running workflow instance hits a wait activity, it is suspended until it is reactivated by an external source. The suspended workflow instance is called a wait instance.

#### **WAR file**

Web Archive file; a compressed format for packaging multiple files. Has the extension .war and is used by servlets.

#### **Web application server**

A computer or group of computers configured to provide infrastructure for Interned-based data and communication transactions.

#### **Web Services**

An XML-based request framework using the Service Provisioning Markup Language (SPML) to provide customizable user management functions in Select Identity.

#### **Web Services Definition Language (WSDL)**

An XML format for describing network services as a set of endpoints operating on messages containing either document-oriented or procedure-oriented information. The operations and messages are described abstractly, and then bound to a concrete network protocol and message format to define an endpoint. Related concrete endpoints are combined into abstract endpoints (services). WSDL is extensible to allow description of endpoints and their messages regardless of what message formats or network protocols are used to communicate.

#### **WfMC**

Workflow Management Commission

#### **workflow**

The process by which requests are completed in Select Identity, including the various levels of approval needed for different types of request. Workflows are depicted in the form of a process flow, defined in a workflow template created in Workflow Studio. Requests can be tracked using the workflow to ascertain their current state of completion in detail.

#### **Workflow Approver Role**

A default Administrative role that grants permission to approve user provisioning workflow operations.

#### **workflow external call**

A "subroutine" that is called during the workflow process. This could be an external application invocation such as a small custom application that calls external processes outside of the normal workflow process.

#### **workflow studio**

The functionality that enables you to create and manage workflow templates.

#### **Workflow Studio Editor**

The Select Identity capability with a special graphical user interface that enables you to create and manage workflow templates.

#### **WSDL**

Web Services Definition Language

#### **XML Processing Description Language (XPDL)**

When you save a workflow template, it is saved in the Select Identity repository as an Extensible Markup Language (XML) file. Its format is the XML Processing Description Language (XPDL) as defined by the Workflow Management Coalition (WfMC).

#### **XPDL**

XML Processing Description Language

# <span id="page-66-0"></span>Index

### A

account reconciliation, [36](#page-35-1) termination scenario, [17](#page-16-2) acquisition scenario, [17](#page-16-3) add users, [41](#page-40-3) administrative role base roles, [33](#page-32-1) concepts, [33](#page-32-2) delegate, [34](#page-33-2) hierarchy, [34](#page-33-3) administrative service, [33](#page-32-3) agent-based connectors, [50](#page-49-1) architecture diagram, [51](#page-50-1) assumptions, about readers, [9](#page-8-4) attribute concepts, [39](#page-38-4) mapping, [40](#page-39-2) service level constraints, [32](#page-31-0) synchronization properties, [36](#page-35-2) audience, for this book, [9](#page-8-5) audit report, [42](#page-41-2) with Select Audit, [45](#page-44-1) authoritative resource, [35](#page-34-2)

### B

BEA WebLogic, [47](#page-46-4)

### C

composite, [24](#page-23-0) composite service concepts, [24](#page-23-0)

concepts administrative role, [33](#page-32-2) attribute, [39](#page-38-4) composite service, [24](#page-23-0) configuration approval, [38](#page-37-3) connector, [34](#page-33-4) context, [22](#page-21-2), [25,](#page-24-1) [30](#page-29-2) entitlement, [31](#page-30-2) external call, [40](#page-39-3) multiple-user-id, [39](#page-38-5) notification, [41](#page-40-4) password, [40](#page-39-4) password management, [39](#page-38-6) provisioning, [39](#page-38-7) request status, [41](#page-40-5) resource, [22,](#page-21-3) [34](#page-33-5) service, [22](#page-21-4), [29](#page-28-3) service hierarchy, [24](#page-23-1) service role, [22,](#page-21-5) [26,](#page-25-1) [30](#page-29-3) user management, [38](#page-37-4) workflow, [36](#page-35-3) concero sys admin role, [33](#page-32-4) configuration, [42](#page-41-3) report, [42](#page-41-2) configuration approval concepts, [38](#page-37-3) configuration approver, [33](#page-32-5) configuration replication, [42](#page-41-3) connector agent vs. agent-less architecture, [50](#page-49-1) architecture, [49](#page-48-3) concepts, [34](#page-33-4) context concepts, [22,](#page-21-2) [25](#page-24-1), [30](#page-29-2) introduction, [14](#page-13-3) context engine, [52](#page-51-0)

### D

database, [48](#page-47-2) delegate administrative role, [34](#page-33-2) deployment, [49](#page-48-4)

documentation map, [10](#page-9-2)

### E

end-user role, [33](#page-32-6) entitlement concepts, [31](#page-30-2) fixed, [31](#page-30-3) optional, [31](#page-30-3) entitlement change scenario, [18](#page-17-3) export, [42](#page-41-3) external call concepts, [40](#page-39-3) uses, [40](#page-39-3)

### F

fixed attributes inheritance, [26](#page-25-2) fixed entitlement, [27,](#page-26-1) [30,](#page-29-4) [31](#page-30-3)

### G

GUI, [48](#page-47-3) GUID, [32](#page-31-1)

#### H

hierarchies administrative role, [34](#page-33-3) role, [19](#page-18-0) service, [19](#page-18-1) service roles, [26](#page-25-3) HTTP, [51](#page-50-2)

### I

IBM WebSphere, [47](#page-46-5) identity management cornerstone requirements, [12](#page-11-1) identity management solutions compared, [21](#page-20-3) import configuration, [42](#page-41-3) inheritance fixed attributes, [26](#page-25-2) optional attributes, [26](#page-25-2) integration Select Identity with HP OpenView Service Desk, [43](#page-42-3)

### J

Java platform, [47](#page-46-6) JBoss, [47](#page-46-7)

### M

merger scenario, [17](#page-16-3) multiple-user-id concepts, [39](#page-38-5) multiple user identities [See multiple-user-ID](#page-38-8)

### N

new user scenario, [16](#page-15-3) non-authoritative resource, [35](#page-34-2) notification concepts, [41](#page-40-4)

### O

optional attributes inheritance, [26](#page-25-2) optional entitlement, [31](#page-30-3)

### P

password concepts, [40](#page-39-4) management, and Service Desk, [43](#page-42-4) password management concepts, [39](#page-38-6) provisioning concepts, [39](#page-38-7)

### R

RBAC, [13](#page-12-3), [14,](#page-13-4) [16](#page-15-4), [19,](#page-18-2) [22](#page-21-6) reconciliation, [36](#page-35-1) report audit, [42](#page-41-2) configuration, [42](#page-41-2) request status and Service Desk, [44](#page-43-3) concepts, [41](#page-40-5) resource authoritative, [35](#page-34-2) concepts, [22,](#page-21-3) [34](#page-33-5) nonauthoritative, [35](#page-34-2) resource change scenario, [18](#page-17-4) role concero sys admin, [33](#page-32-4) configuration approver, [33](#page-32-5) end-user, [33](#page-32-6) RBAC, [22](#page-21-7) workflow approver, [33](#page-32-7) role-based access control [See RBAC](#page-12-4) root service role, [27](#page-26-2)

### S

Sarbanes-Oxley, [15](#page-14-1) scenarios, [16](#page-15-5) security, [49](#page-48-5) security management, [42](#page-41-4) Select Audit, [15](#page-14-2), [45](#page-44-1) Select Identity architecture, [47](#page-46-8) architecture, diagram, [51](#page-50-1) benefits of, [14](#page-13-5) database, [48](#page-47-2) documentation map, [10](#page-9-2) integration with HP OpenView Service Desk, [43](#page-42-3) integration with Select Audit, [45](#page-44-1) introduction, [11](#page-10-4) Java, J2EE platform, [47](#page-46-9) overview of capabilities, [15](#page-14-3) populate, [41](#page-40-6) scenarios, [16](#page-15-5) security, [49](#page-48-5) service-based model, [21](#page-20-4) self-service, [38](#page-37-5) service administrative, [33](#page-32-3) concepts, [22,](#page-21-4) [29](#page-28-3) introduction, [14,](#page-13-6) [21](#page-20-5) management capabilities, [22](#page-21-8) [See Also RBAC](#page-20-6) service-based model benefits, [21](#page-20-7) Service Desk and Select Identity, [43](#page-42-3) service hierarchies, [19](#page-18-1) service role concepts, [22,](#page-21-5) [26](#page-25-1), [30](#page-29-3) hierarchy, [26,](#page-25-3) [32](#page-31-2) root, [27](#page-26-2) single-sign-on, [48](#page-47-4) SSO, [48](#page-47-5)

### T

termination scenario, [17](#page-16-2) transaction processing, [48](#page-47-6)

### U

user self-service, [38](#page-37-5) user interface, [48](#page-47-3) user management concepts, [38](#page-37-4) user moves scenario, [16](#page-15-6)

### V

Virtual ID, [51](#page-50-3)

### W

Weblogic, [47](#page-46-4) web single-sign-on, [48](#page-47-7) WebSphere, [47](#page-46-5) workflow concepts, [36](#page-35-3) workflow approver role, [33](#page-32-7) Workflow Studio, [37](#page-36-0)